قررت وزارة التربية والتعليم تدريس هبذا الكتاب وطبعه على نفقتها

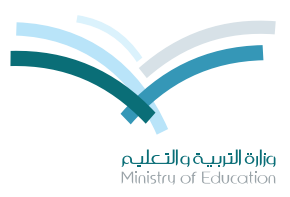

المملكة العربية السعودية واارة التربية والتعليم

# 

للصف الأول المتوسط الفصل الدراسي الثاني كتاب النشاط

> قام بالتأليف والمراجعة فريق من المتخصصين

يؤنع مخاناً ولايُبَاع

طبعة ١٤٣٥ - ١٤٣٦هـ  $81.10 - 1.12$ 

(ح) وزارة التربية والتعليم ، ١٤٢٨ هـ .<br>فهرسة مكتبة الملك فهد الوطنية أثناء النشر السعودية - وزارة التربية والتعليم التوحيد : للصف الأول المتوسط : الفصل الدراسي الثاني : كتاب النشاط ـ الرياض، ١٤٢٨ هـ ۲۵ ص ، ۲۱ $\times$ ۰٫۵ می ردمك ٢ \_٧٣٥ \_٤٨ \_ ٩٧٨ \_٩٧٨ ١ ـ التوحيد ـ كتب دراسية مسمح 1 ـ التعليم المتوسط ـ أ\_العنوان السعودية ـ كتب دراسية دیوی ۲٤٠,۷۱۳  $157A/V070$ 

رقم الإيداع: ١٤٢٨/٧٥٦٥  $4V$ A  $-497.26A - 077 - 72.3$ 

لهذا المقرر قيمة مهمة وفائدة كبيرة فلنحافظ عليه، ولنجعل نظافته تشهد على حسن سلوكنا معه.

إذا لم نحتفظ بهذا المقرر في مكتبتنا الخاصة في آخر العام للاستفادة ، فلنجعل مكتبة مدرستنا تحتفظ به .

حقوق الطبع والنشر محفوظة لوزارة التربية والتعليم ـ المملكة العربية السعودية

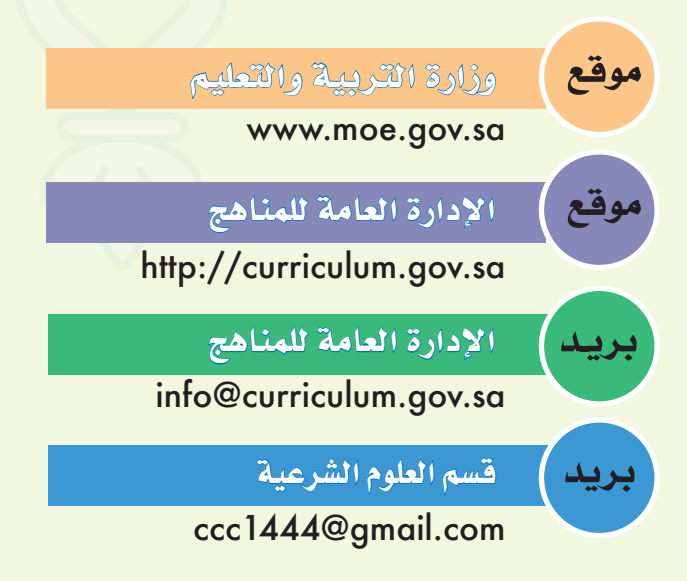

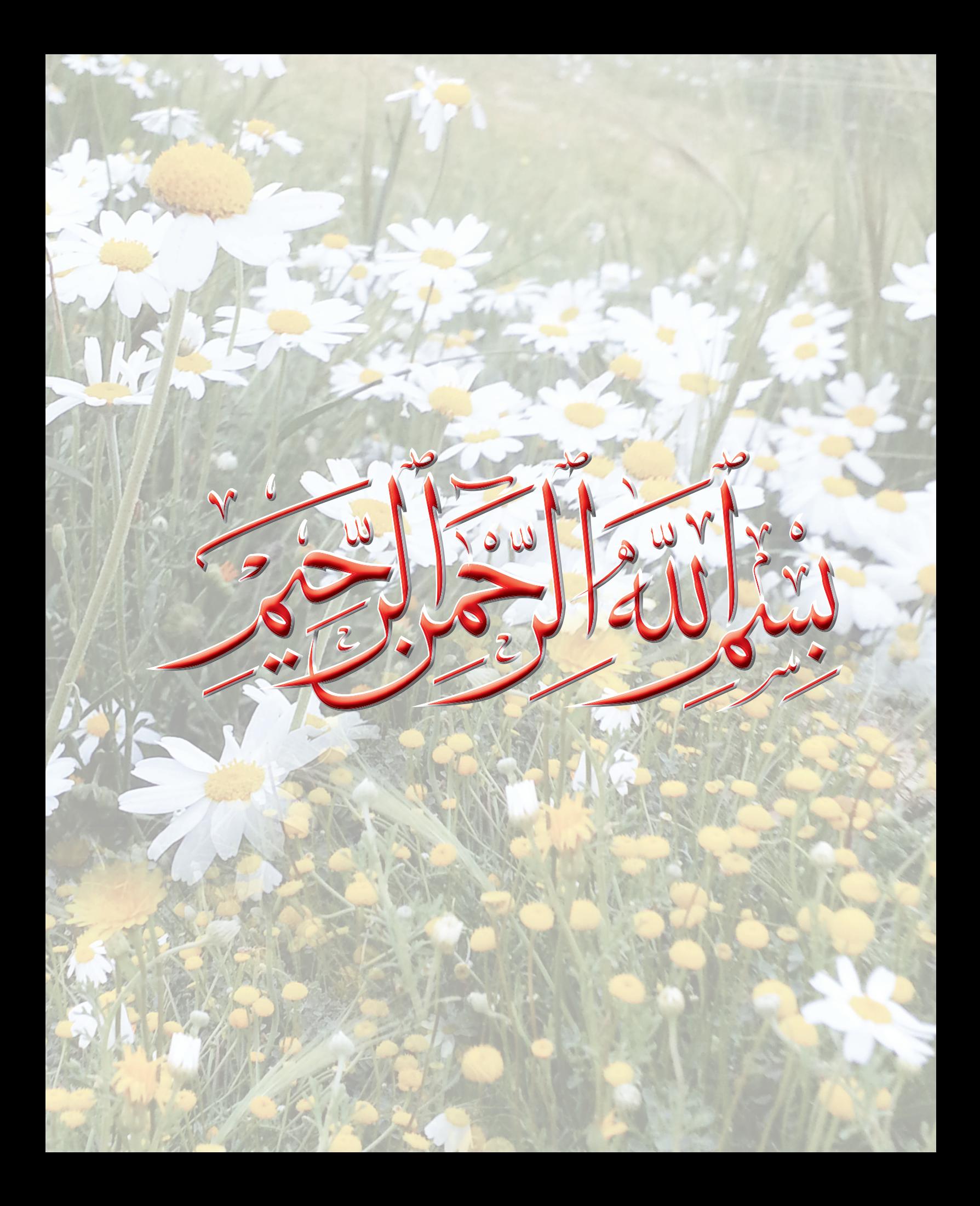

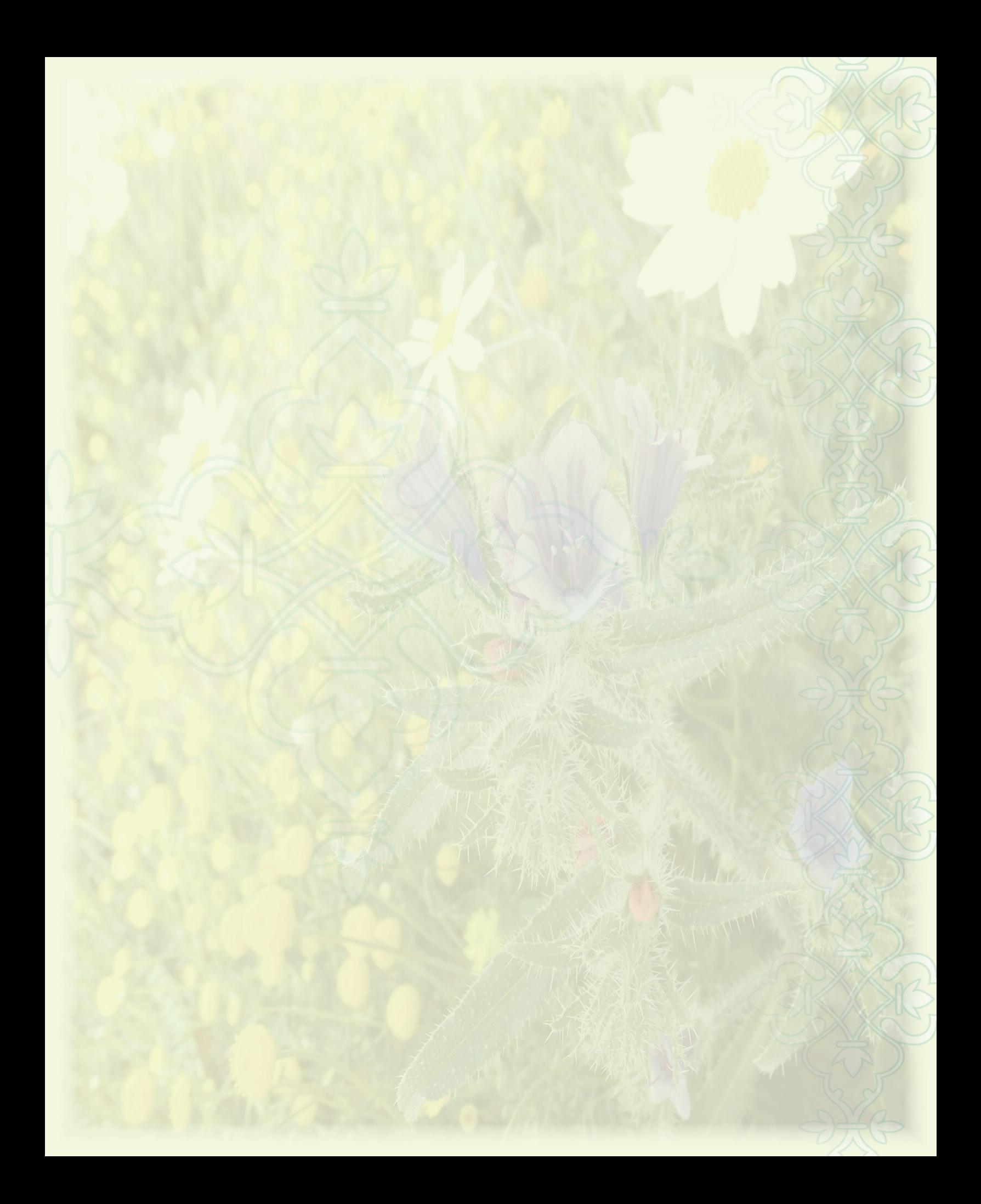

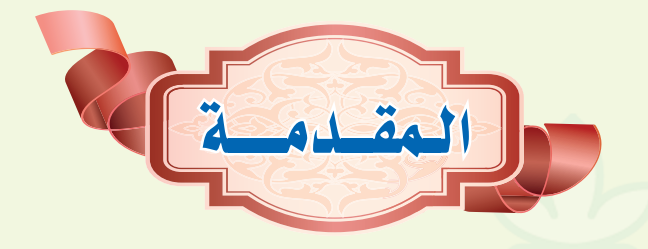

الحمد لله، والصلاة والسلام على رسول الله، أما بعد:

أخي الطالب نضع بين يديك كتاب النشاط لمادة التوحيد للصف الأول المتوسط، الفصل الدراسي الثاني، وهو كتاب متمِّم لكتاب الطالب ومكمِّل له.

واجتهدنا ليكون الكتاب واضح العبارة، يتحدث بلسانك، ويخاطب مشاعرك، ويلامس واقعك ليكون أكثر عونًا لك <u>ب</u>خ فهمه والعمل به.

وقد رُوعي في الكتاب أن تكون متعلِّمًا نشطًا، تشارك زملاءك وتتوصل إلى الملومات ينفسك.

ويهدف الكتاب إلى تعميق ما درسته في كتاب الطالب من المعارف والخبرات، وربط ذلك بحياتك وواقعك من خلال ما تضمّنته الأنشطة من مواقف وتطبيقات ومهارات.

وقد ضُمِّنت كلَّ وحدة من وحدات الكتاب مجموعة من الأنشطة، القصد من إيرادها تنمية مهارات التعلَّم والتفكير لديك.

والذي نأمله أن يكون الكتاب دافعًا لك إلى مزيد من التعلُّم والهداية، وأن يكون انطلاقة لخير عظيم ترى أثره في حياتك ومجتمعك وأمتك.

نفع الله بك وجعلك قرة عين لوالديك وحفظك من كل مكروه.

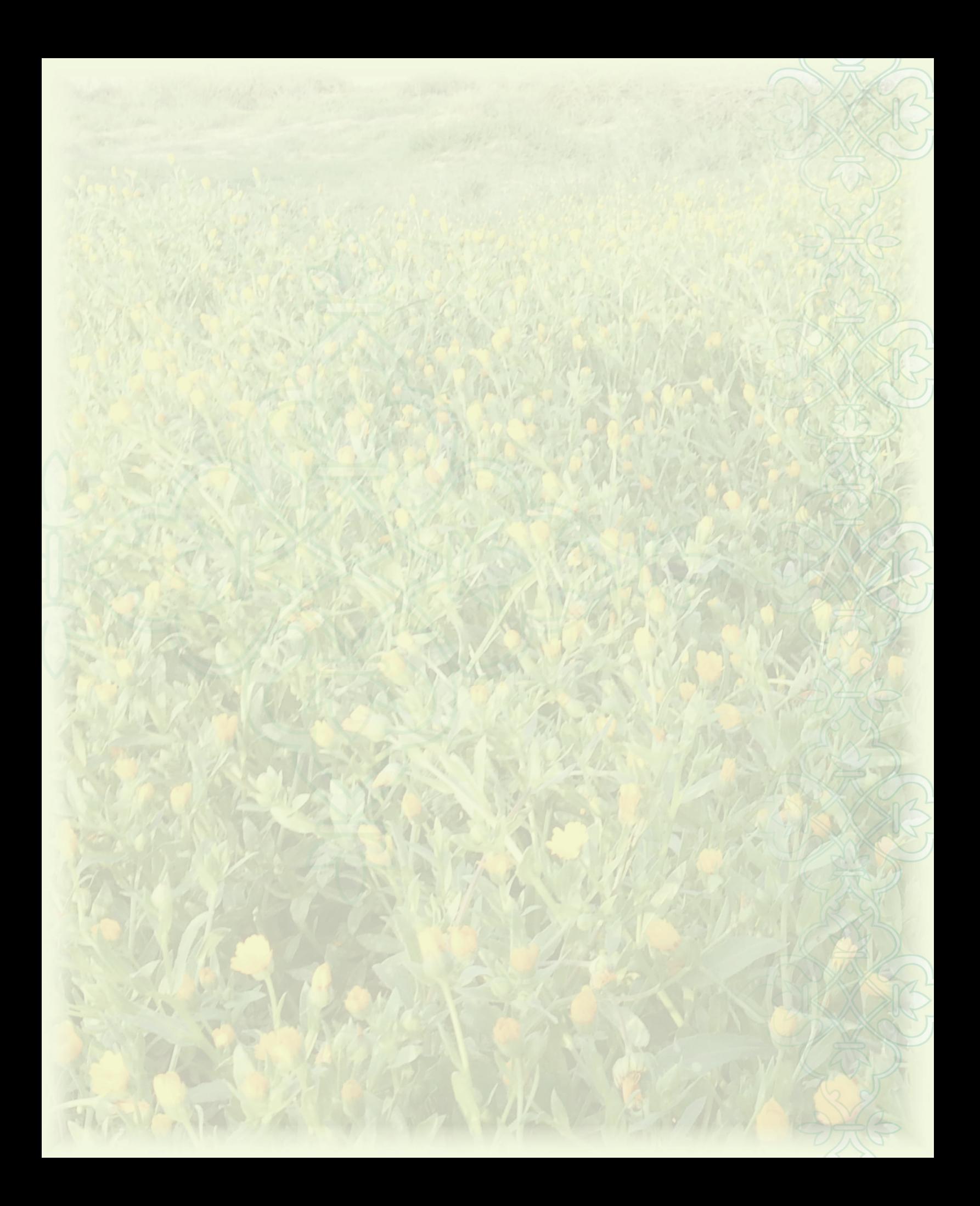

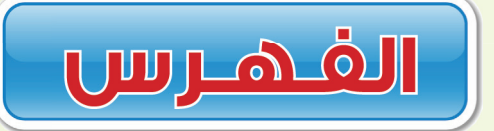

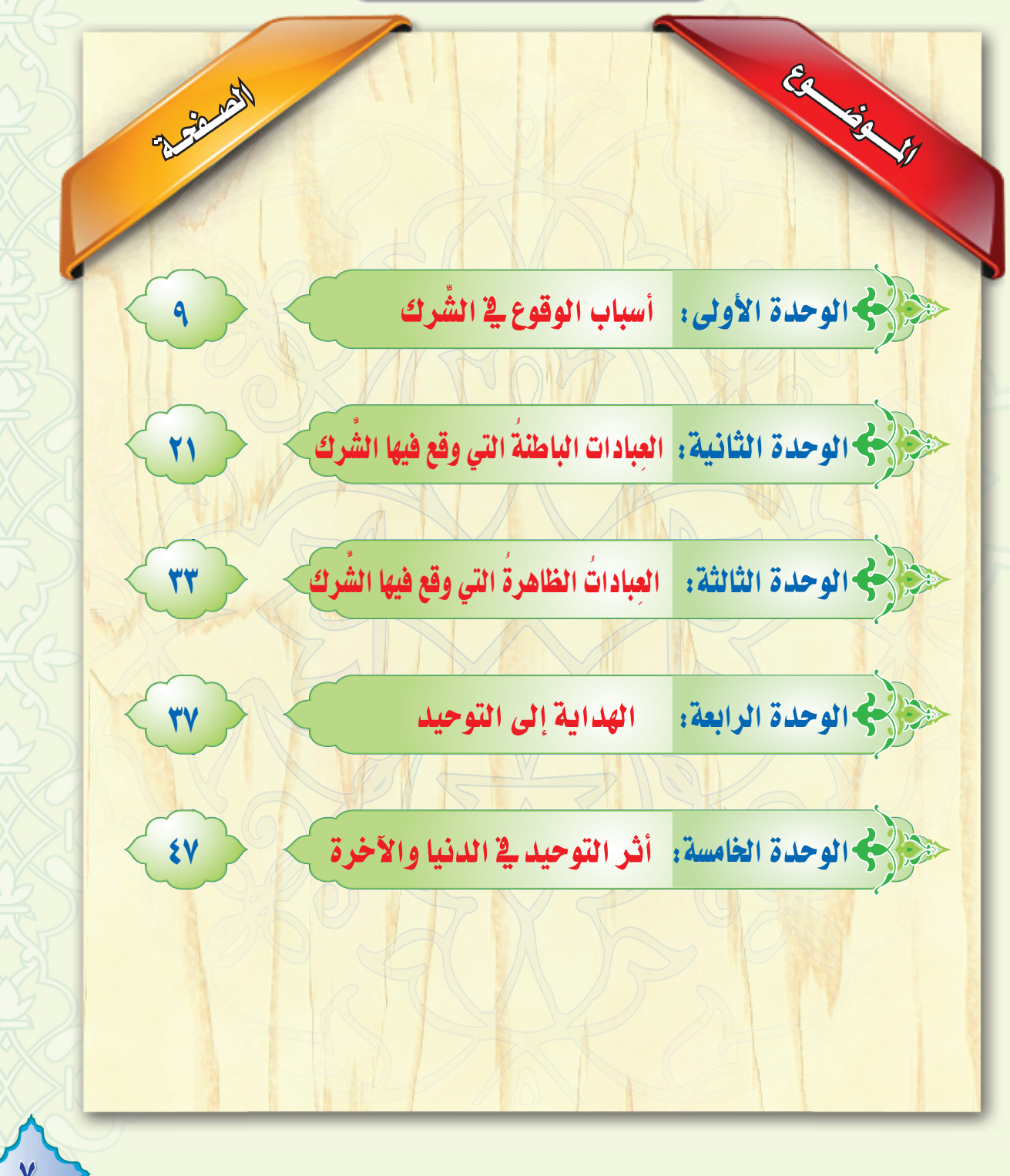

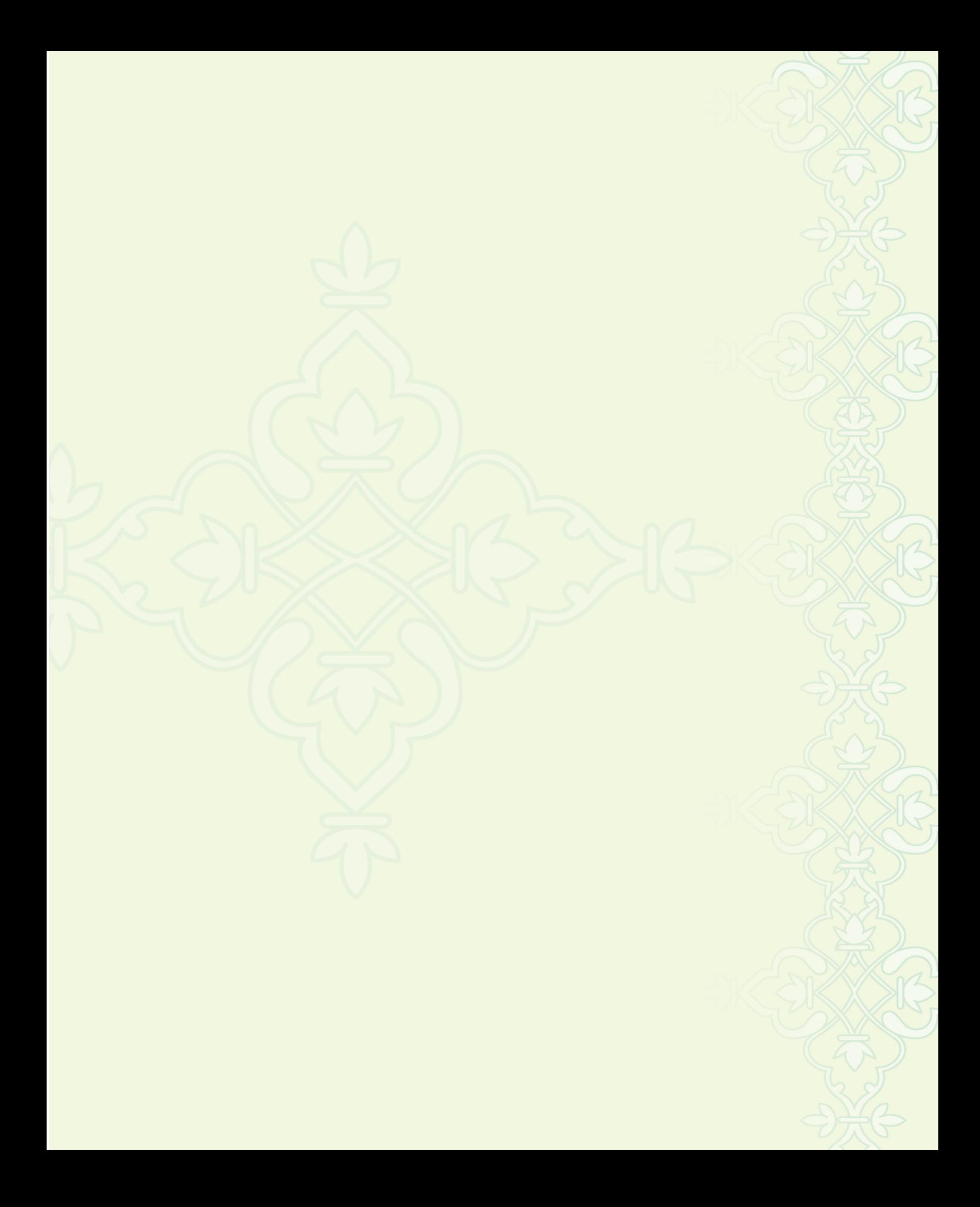

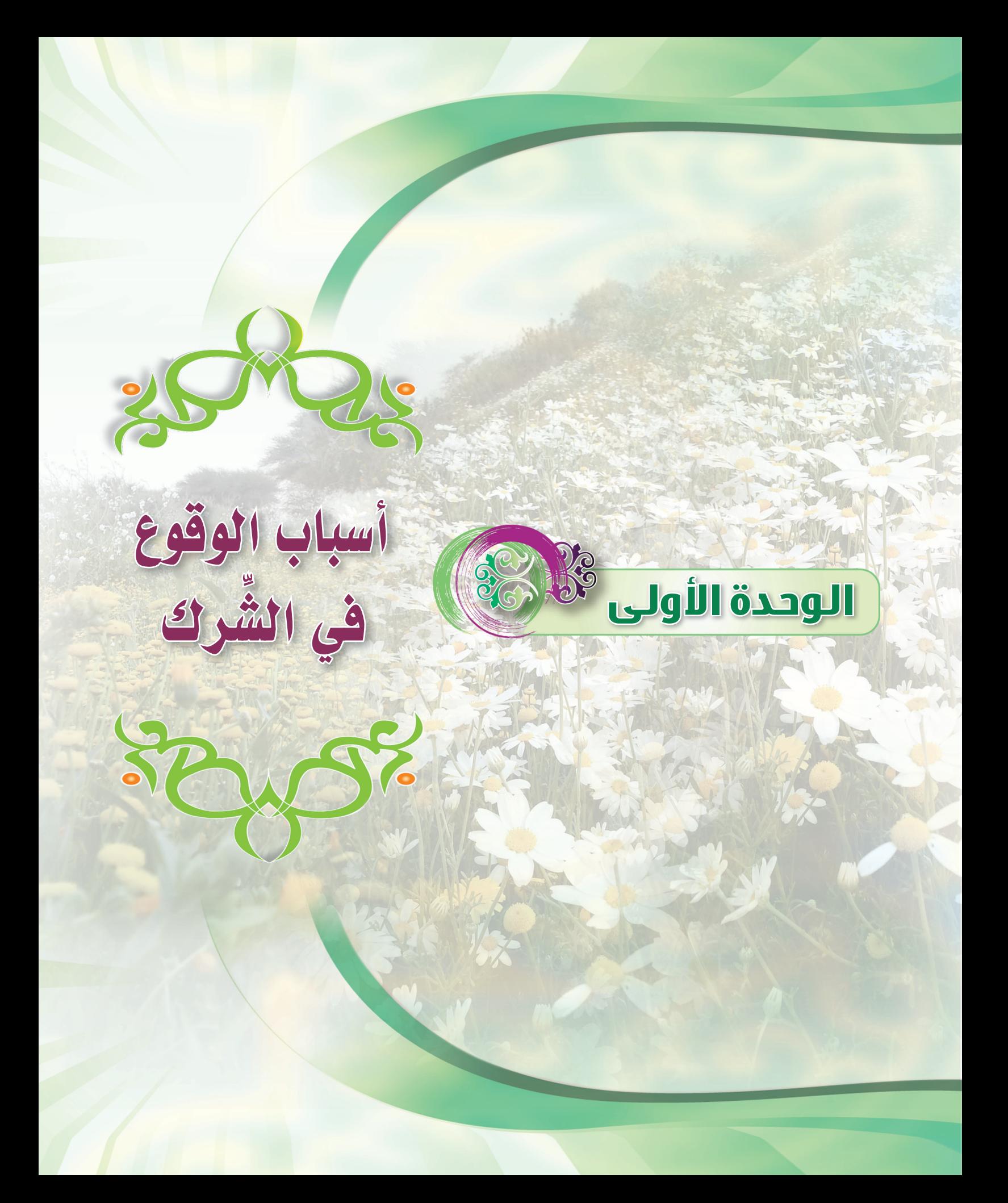

# **.** ضع إشارة ( √ ) أمام الخيار المناسب فيما يلي:

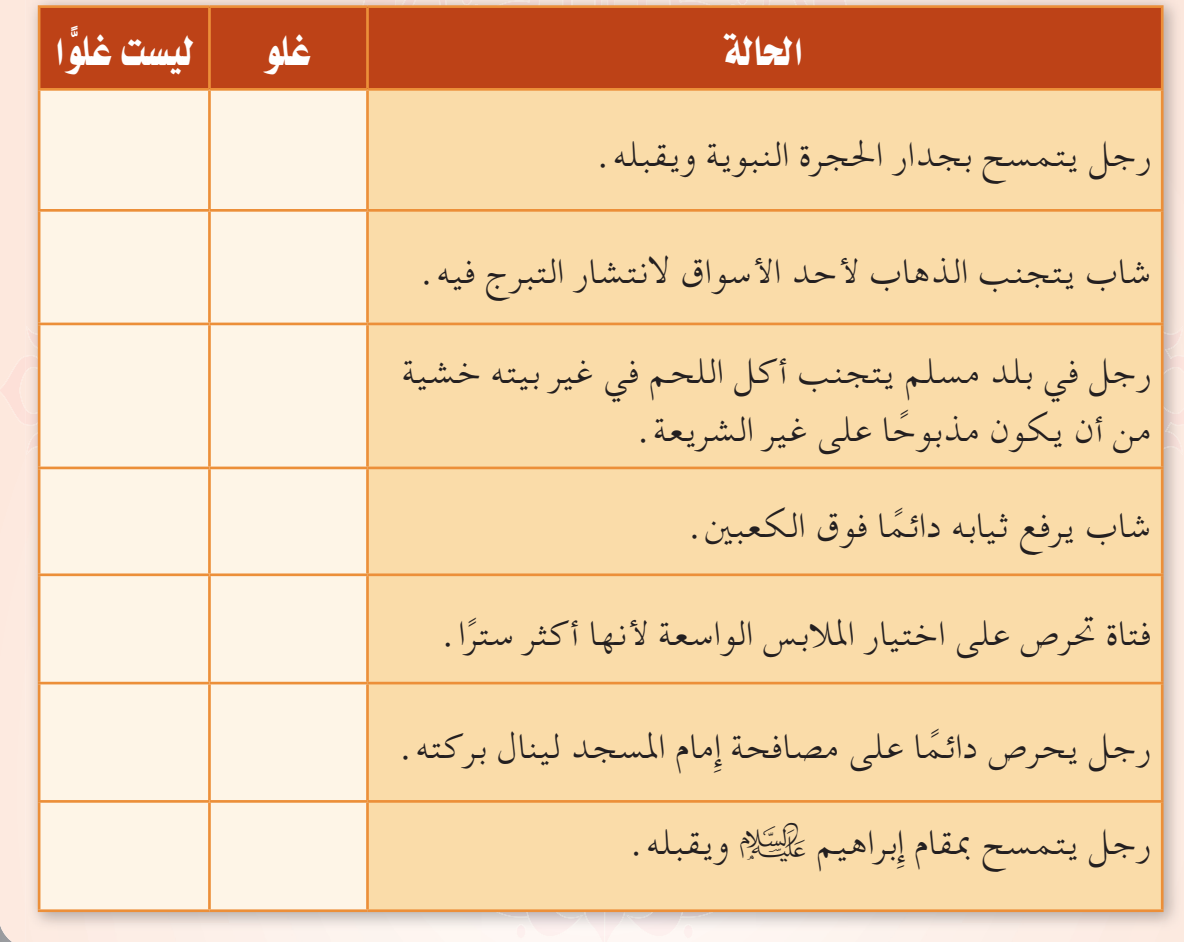

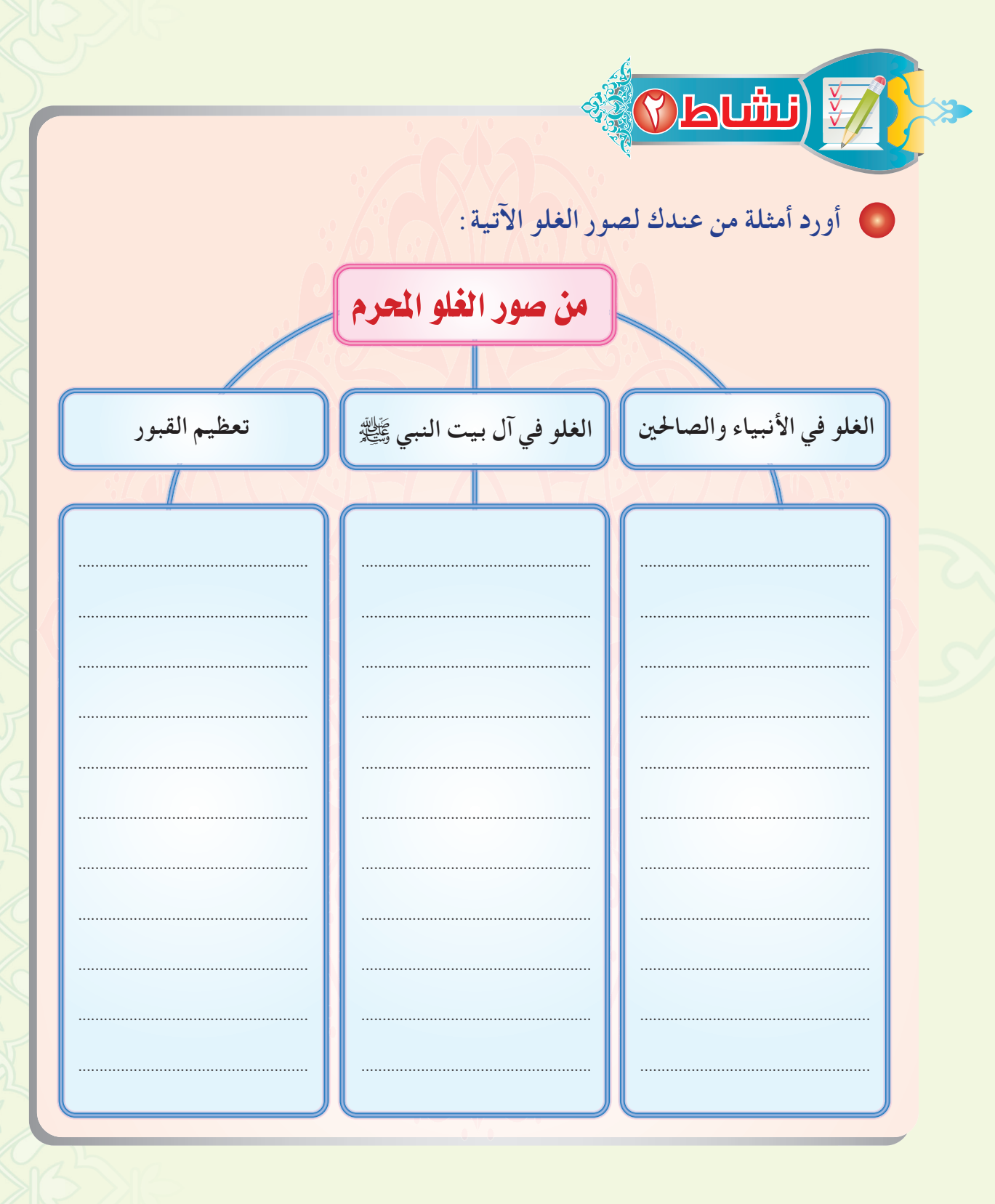

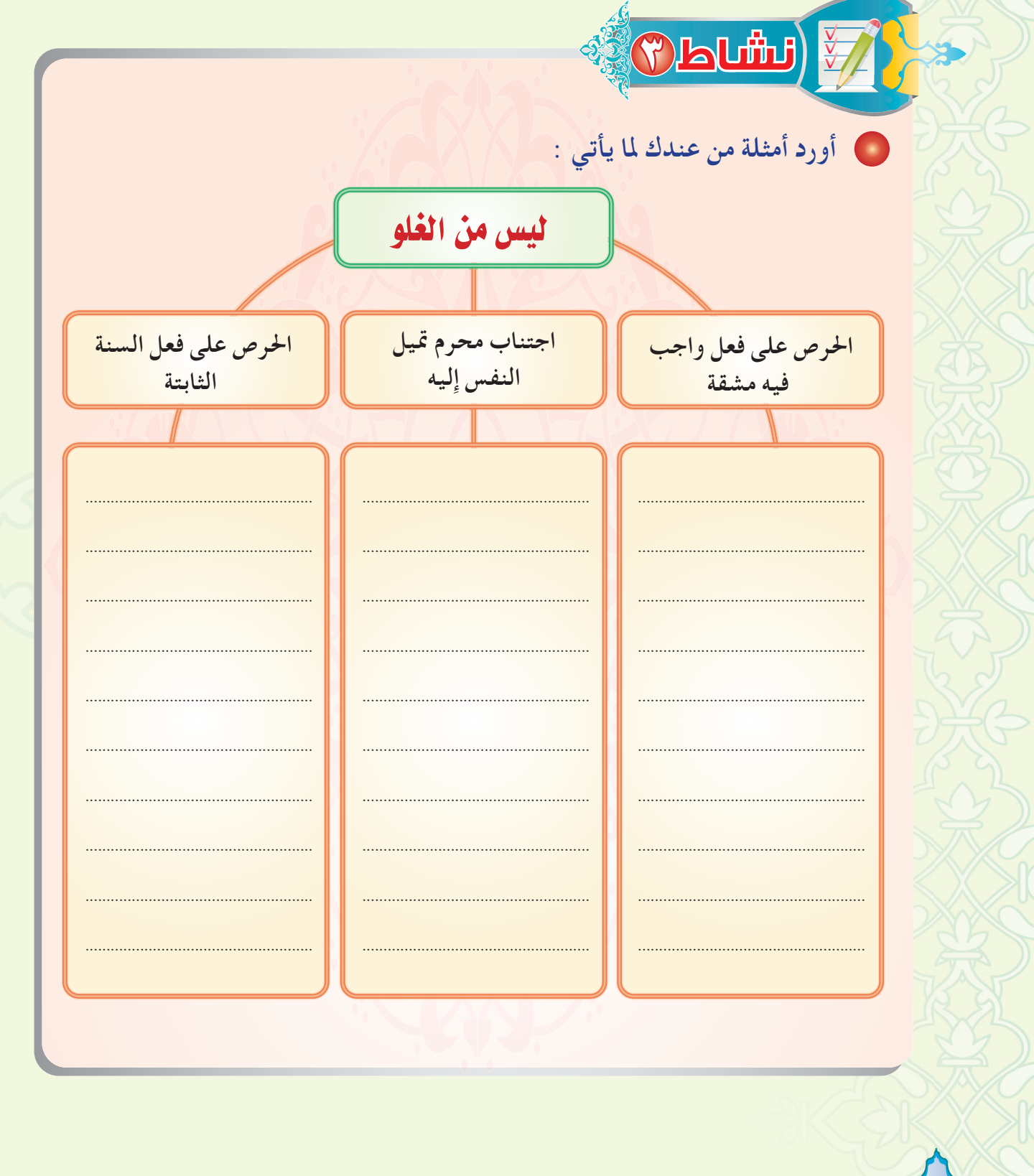

 $\frac{1}{\sqrt{2}}$ ورد في القرآن الكريم ذكر نماذج من غلو الأمم السابقة في أنبيائهم، وفي مقابل هؤلاء وجد من أساء الأدب مع الأنبياء. وارد -بالنقاش مع مجموعتك-ثلاث آيات تدل على ذلك .  $\frac{1}{2}$  $\Omega$ • نبينا محمد ﷺ لا يعلم الغيب، أورد بالنقاش مع أفراد مجموعتك موقفًا من السيرة يدل على عدم علمه ﷺ الغيب.

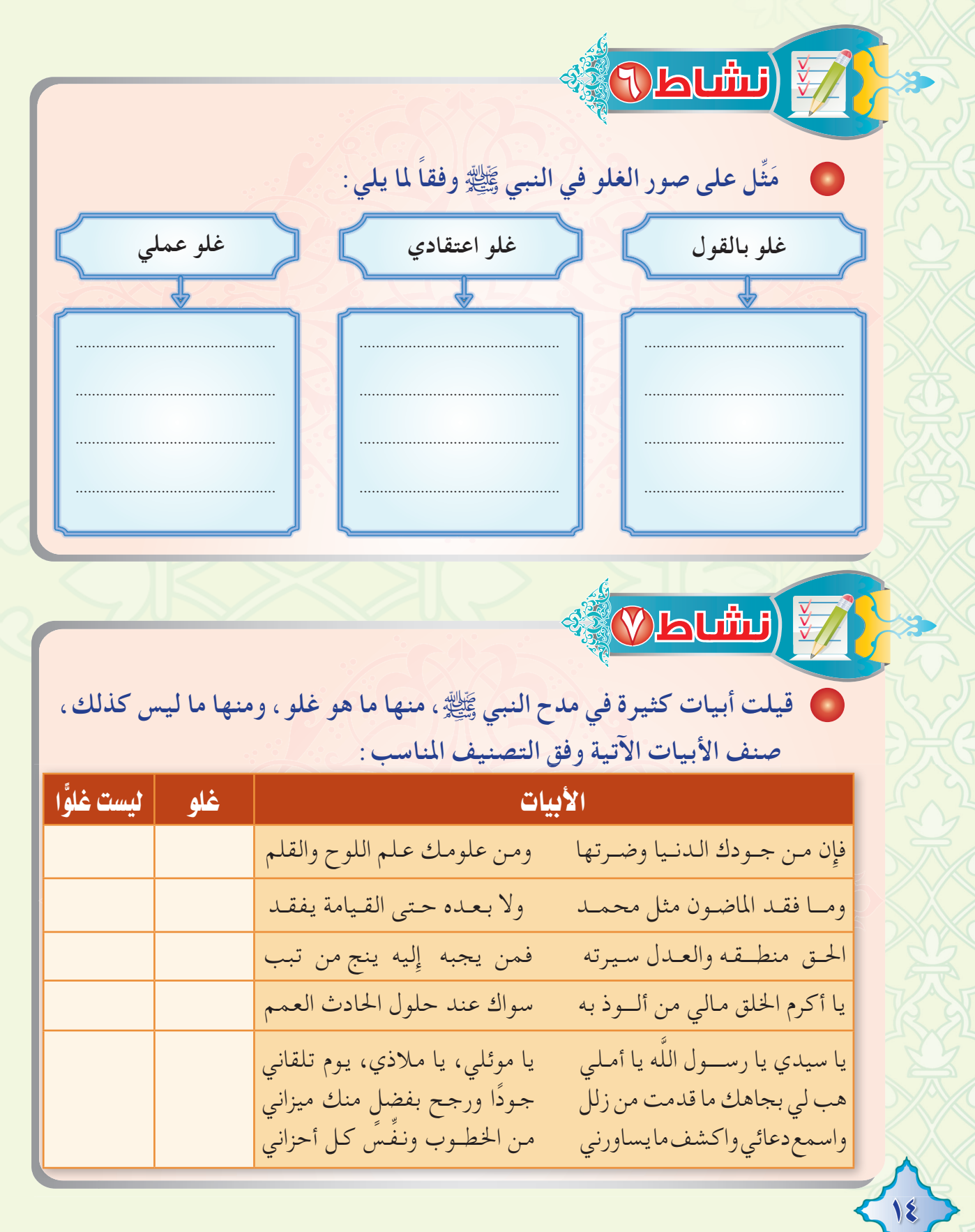

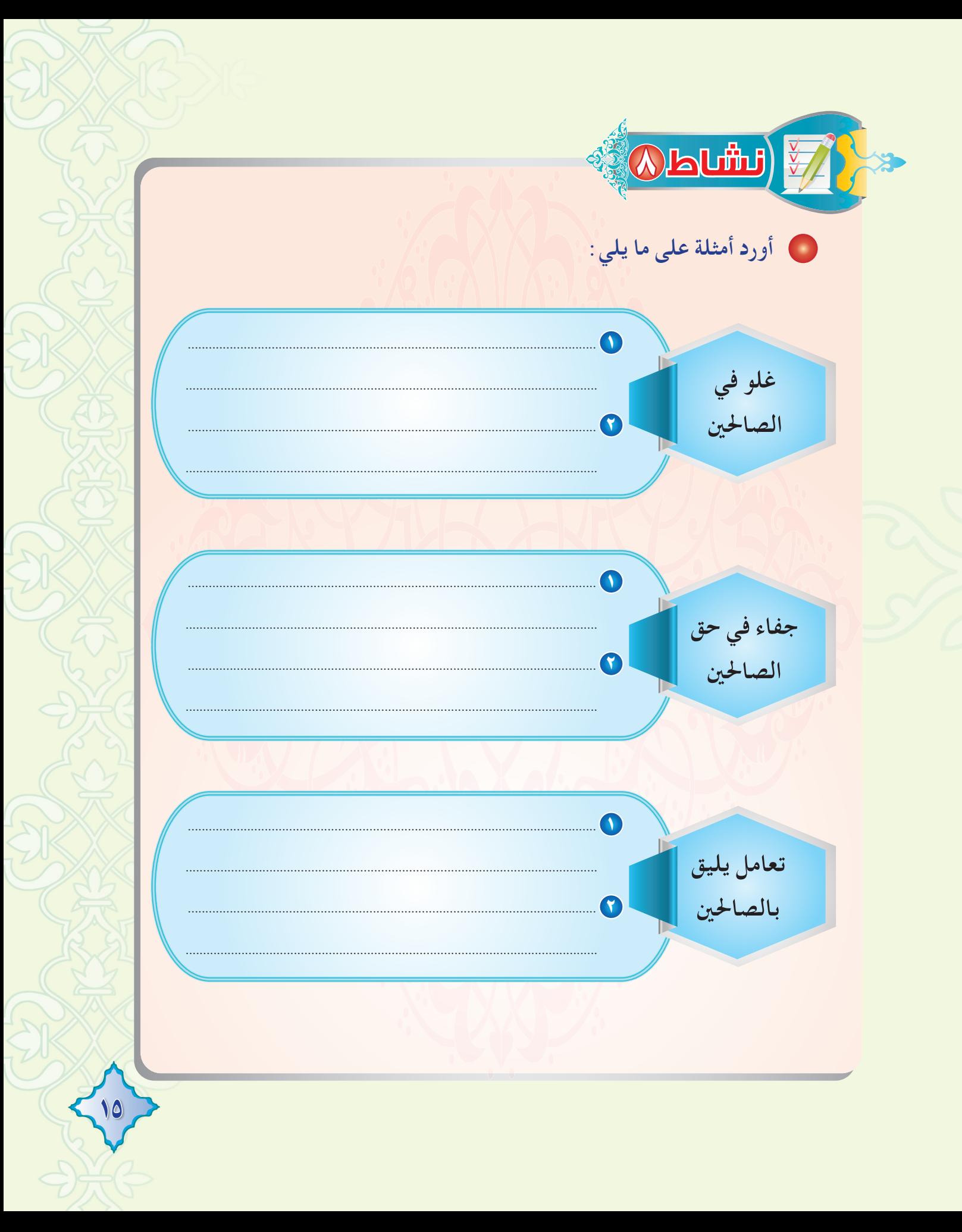

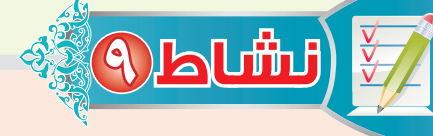

## 1 انظر إلى الصور الآتية وبين الجائز منها والمحرم:

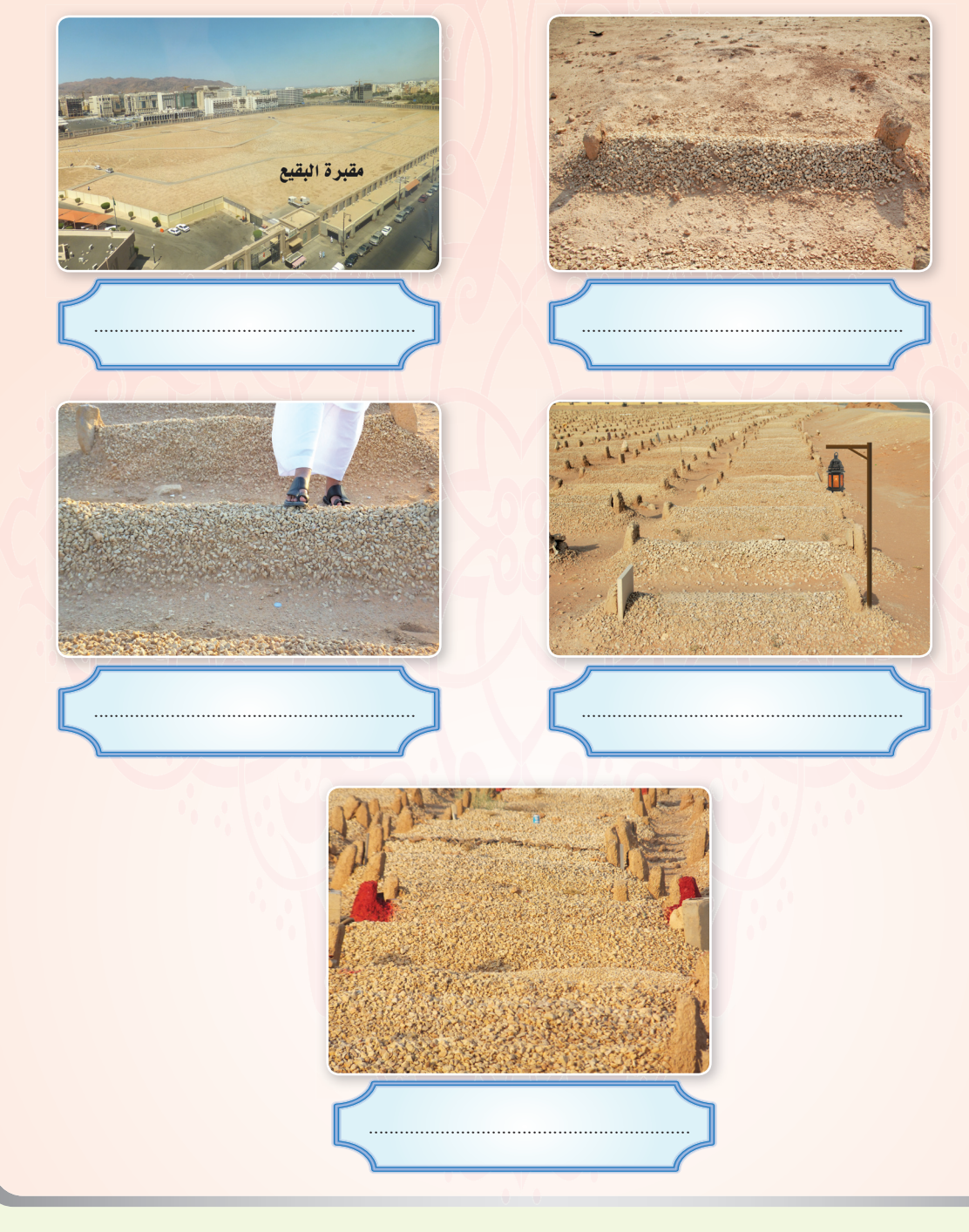

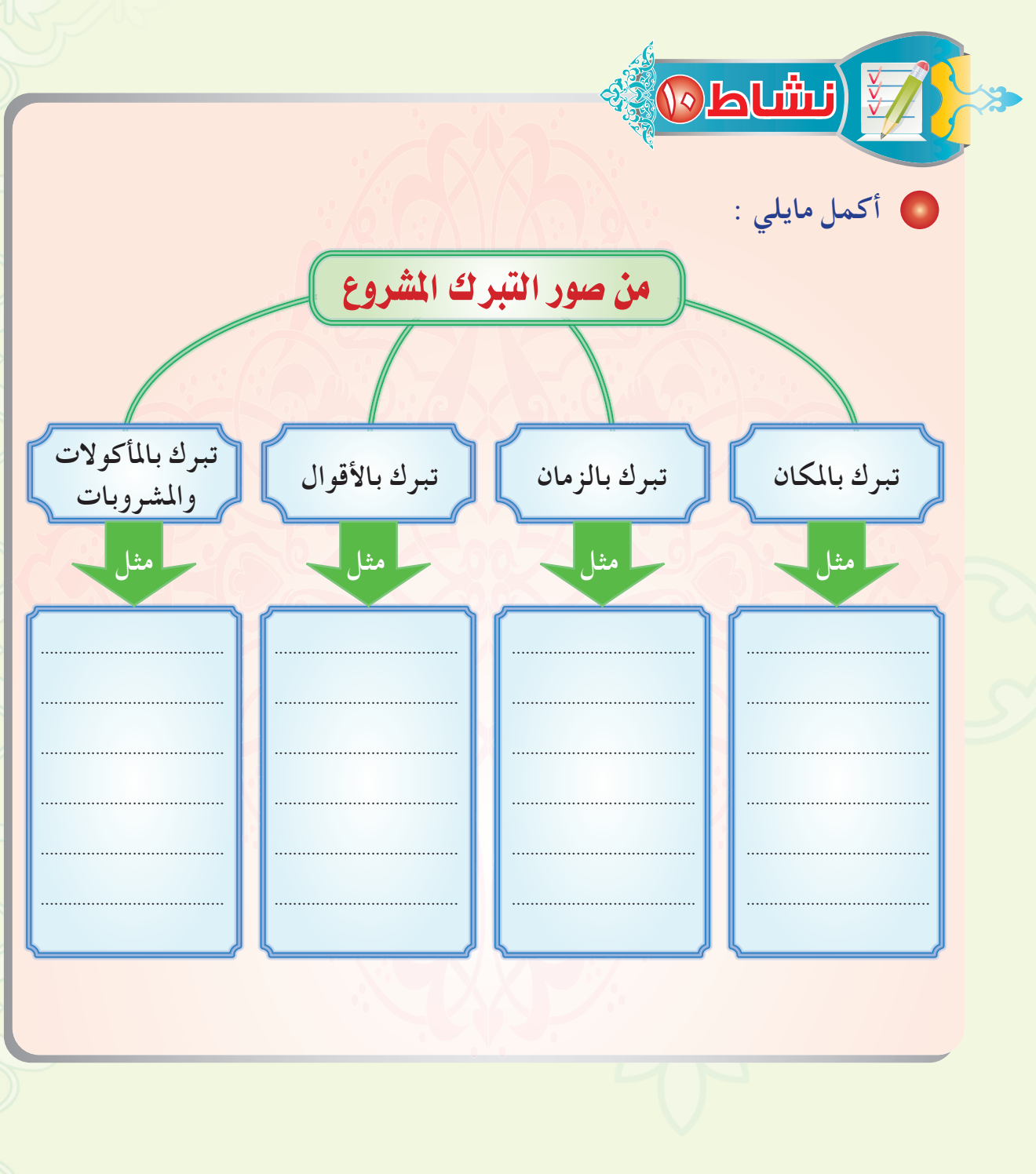

 $\text{Wab}(\mathbf{u})$ · أبيِّن علاقة التبرك الممنوع بالشرك ، مع الأمثلة : @ أكتبُ رسالة لقريبي الذي وضع المصحف في البيت لا لتلاوته بل طلبًا للبركة ، أبيِّن فيها الحكم الشرعي لمثل هذا التبرك .

 $\sqrt{3}$ قال عليُّ بن أبي طالب رَضِيَّكَ لأبي الهيَّاج الأسدي: « ألا أبعثُك على ما بعثني عليه رسولُ اللَّه ﷺ؛ ألاَّ تَدَعَ صُورةً إِلَّا طَمسْتَها» ( '). @ بعث النبي ﷺ علي بن أبي طالب رَضِيًّا بِمُهمتين . اكتب العلاقة بينهما : <mark>|அரிப</mark> @ موضوع التصوير يتصل بعلم الفقه، فلماذا يبحثه العلماء في علم التوحيد؟ (١) أخرجه مسلم برقم (٩٦٩).

رأيت شخصًا يقوم برسم ذوات الأرواح فأنكرت عليه فاحتج بما يلي : أنا لا أقصد تصوير ما يعبده الناس من دون اللّه . الإسلام لا يحارب الفن والإبداع. **6 فكيف ترد عليه؟** 

**OLUTU)** 

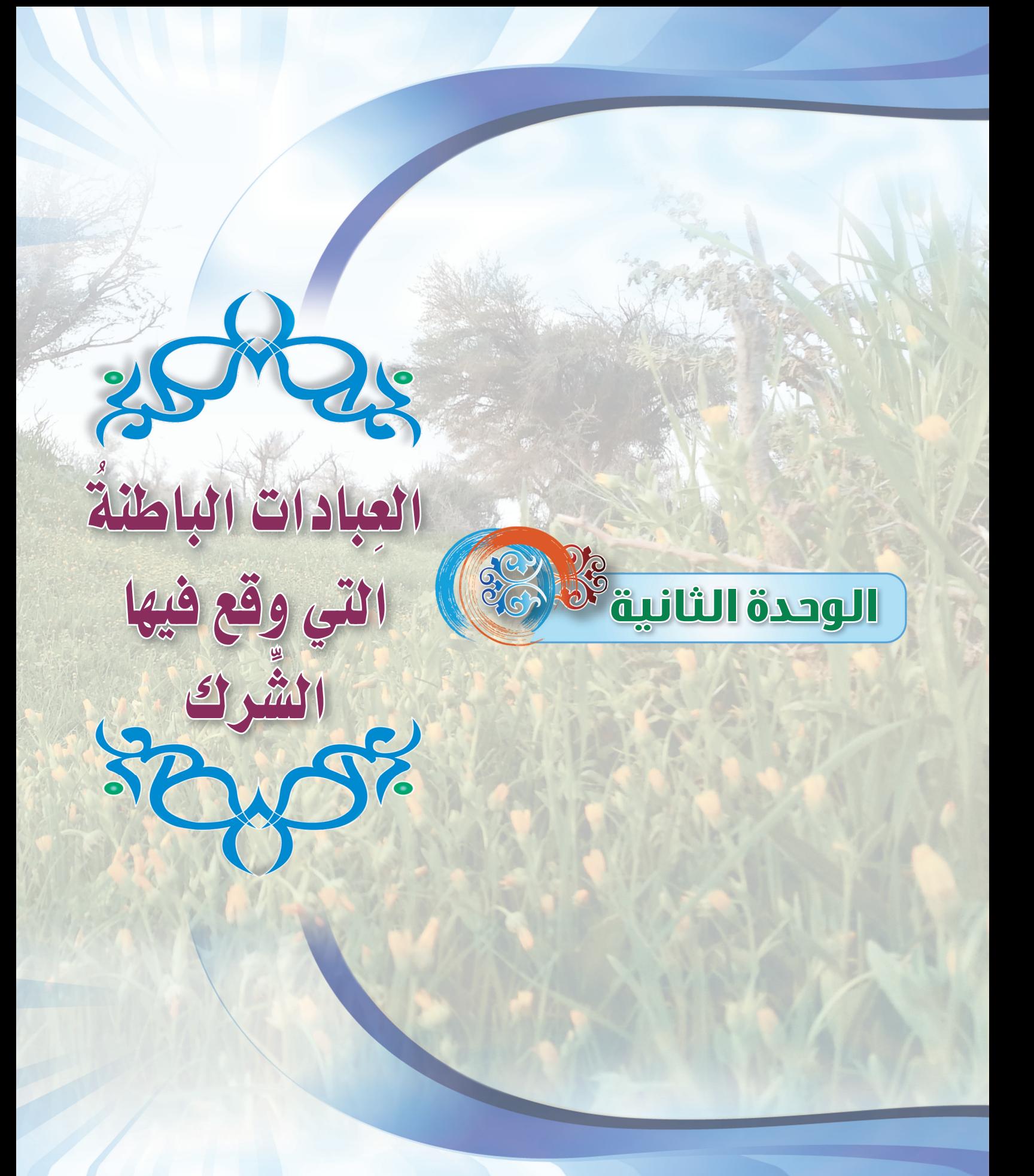

**DIAL曲」** ُعنِ أنسٍ رَضِيَّةٌ قَالَ: قَالَ رسول اللَّه ﷺ : « ثلاث من كن فيه وجد حلاوة الله الإيمان أن يكون اللَّه ورسوله أحب إِليه مما سواهما ، وأن يحب المرء لا يحبه إِلا للَّه ، وأن يكره أن يعود في الكفر كما يكره أن يقذف في النار» (`` . . استخرج من الحديث السابق أسباب حلاوة الإيمان ، مع مثال لكل سبب .  $\bullet$ مثا .. .. . مثال . .  $\bullet$ . مثال C

(١) أخرجه البخاري في كتاب الإيمان باب حلاوة الإيمان ومسلم في كتاب الإيمان باب بيان خصال من اتصف بهن وجد حلاوة الإيمان.

.<br>• للمحبة أنواع عديدة ، بالتعاون مع زملائك : حدِّد نوع المحبة ، وحكمها في الأمثلة التالية:

SOLUTU)

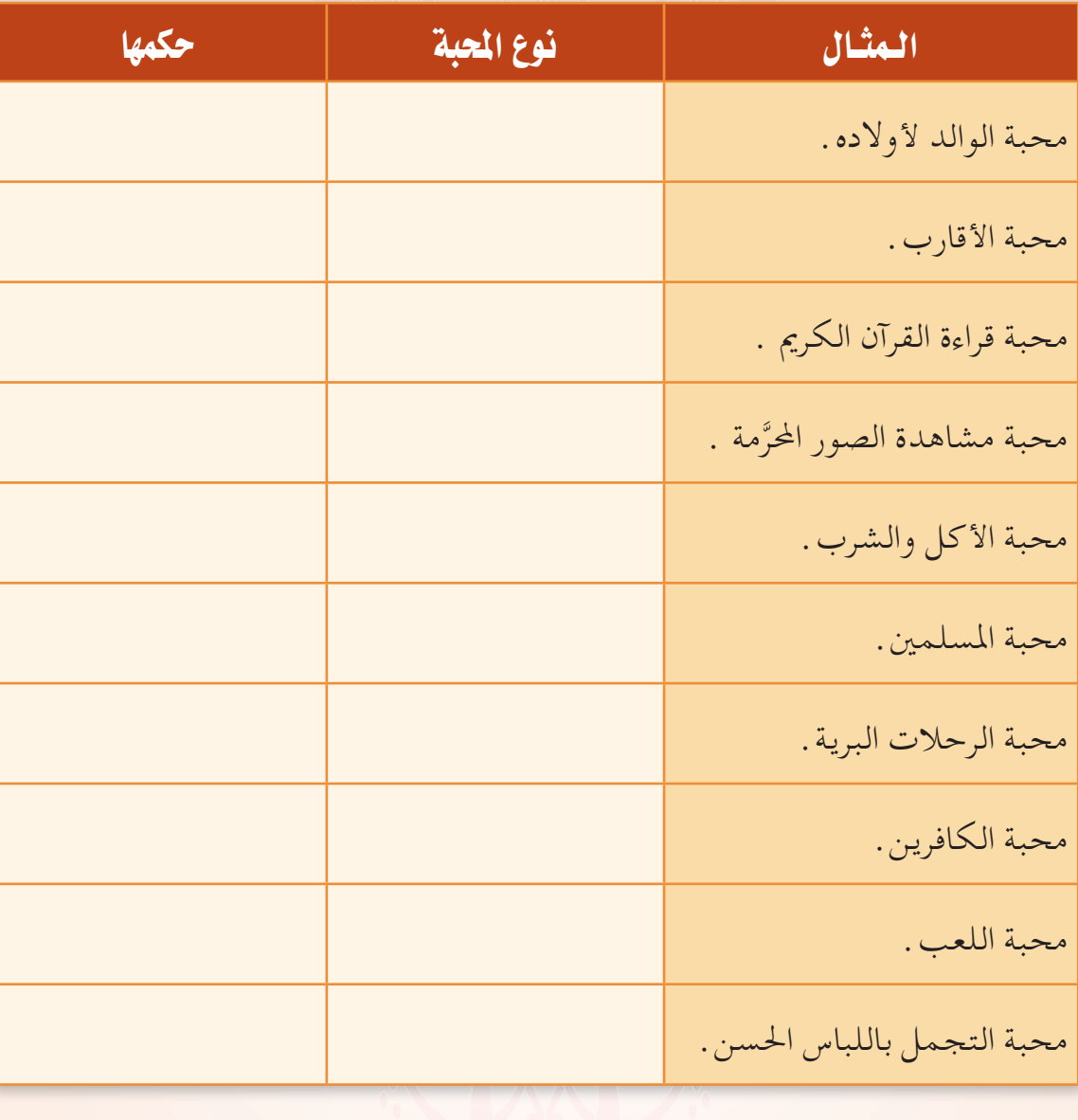

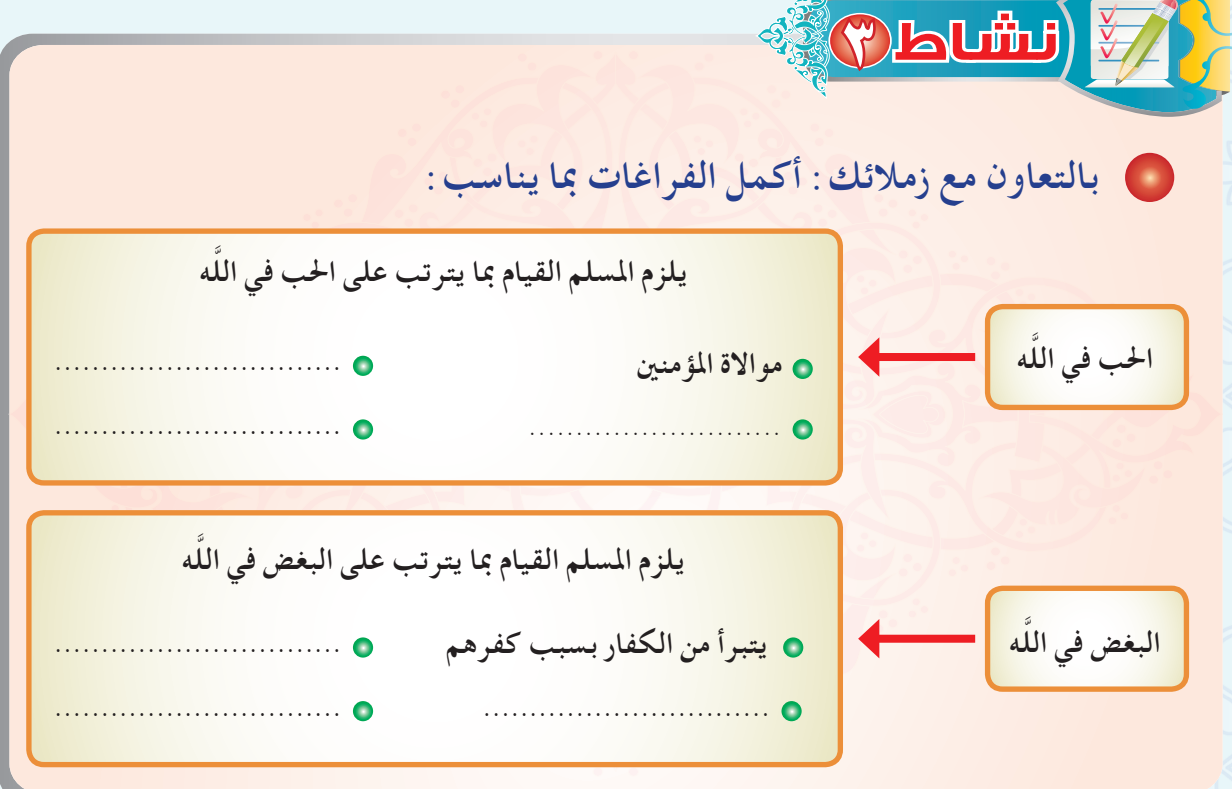

· استنتج نوع المجة وثمرتها في الآخرة من الدليلين التاليين :

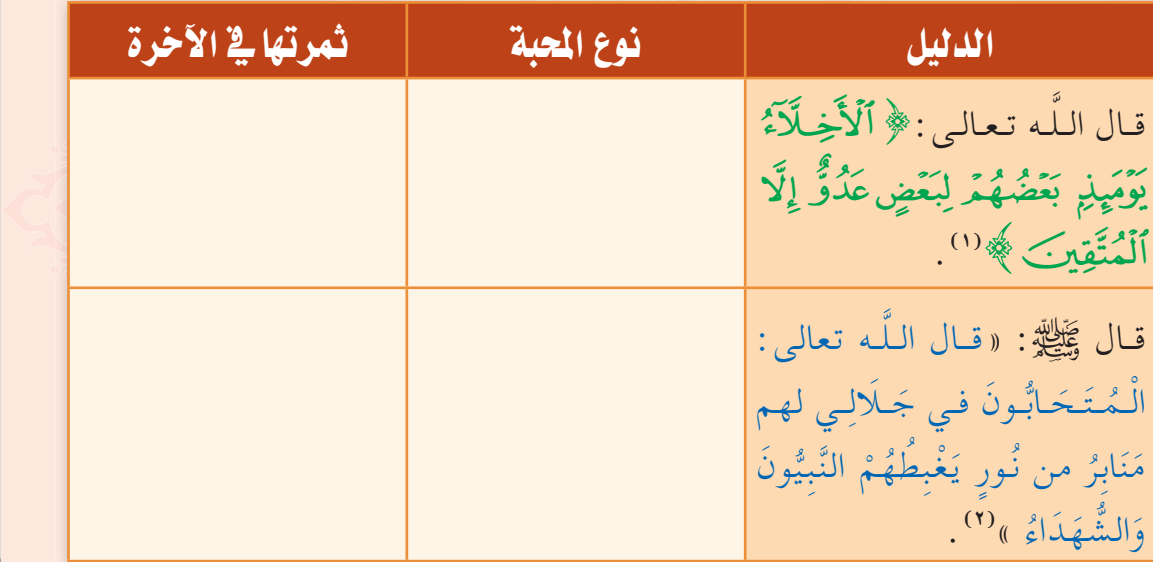

.<br>(١) سورة الزخرف آية ٦٧. (٢) أخرجه أحمد (٢٣٩/٥)، والترمذي برقم (٢٣٩٠). TE

**Obutu)** 

Obutu FA • بالتعاون مع زملائك : وضِّح كيف يكون تعاملك ( محبةً في اللَّه ، أو بغضاً في اللَّه ) فيما يلي : . مسلم حسن الأخلاق والتعامل مع الآخرين : **.** طبيب ماهر في تخصصه ، لطيف مع المرضى ، لكنه كافر : .<br>• مسلم كثير الابتسامة في وجوه الآخرين ، لكنه يكذب عليهم :

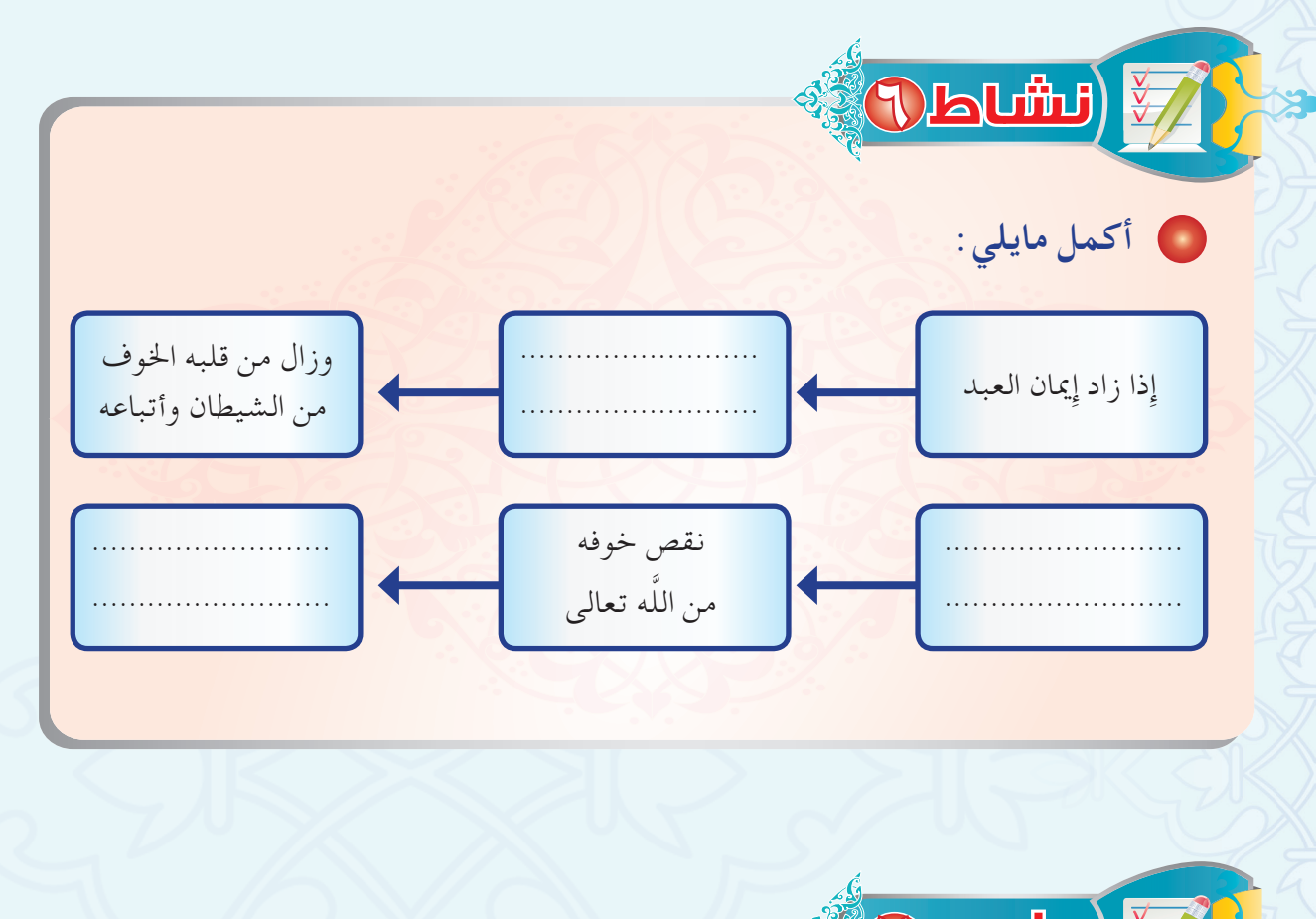

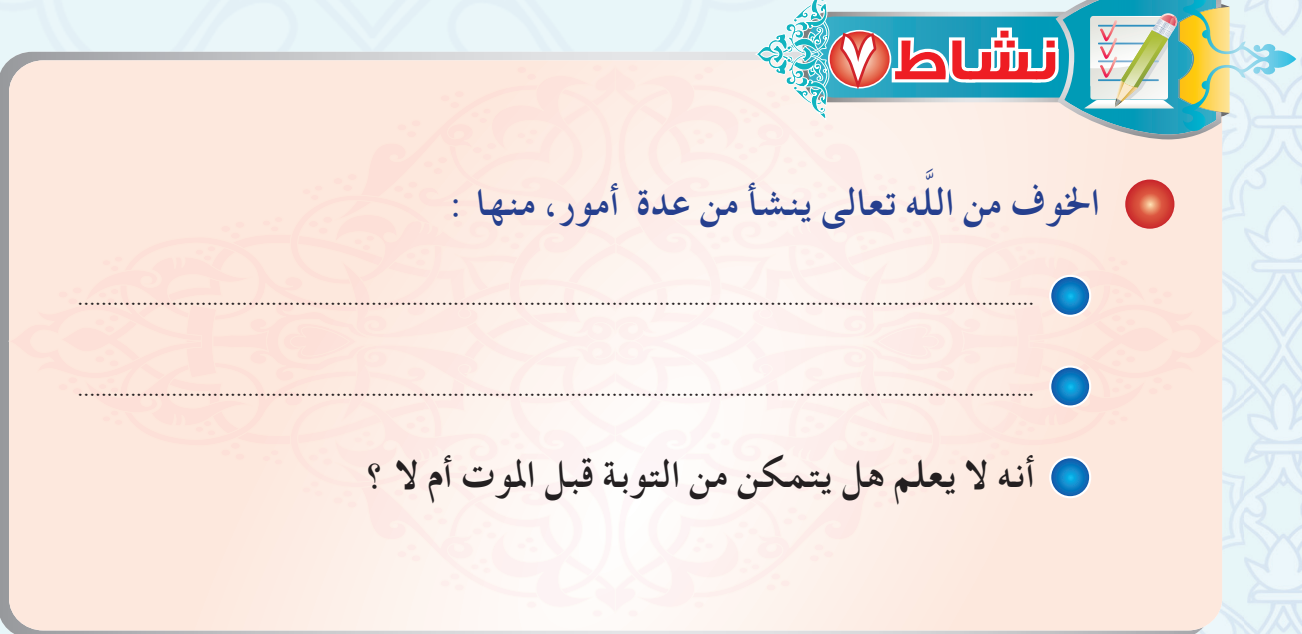

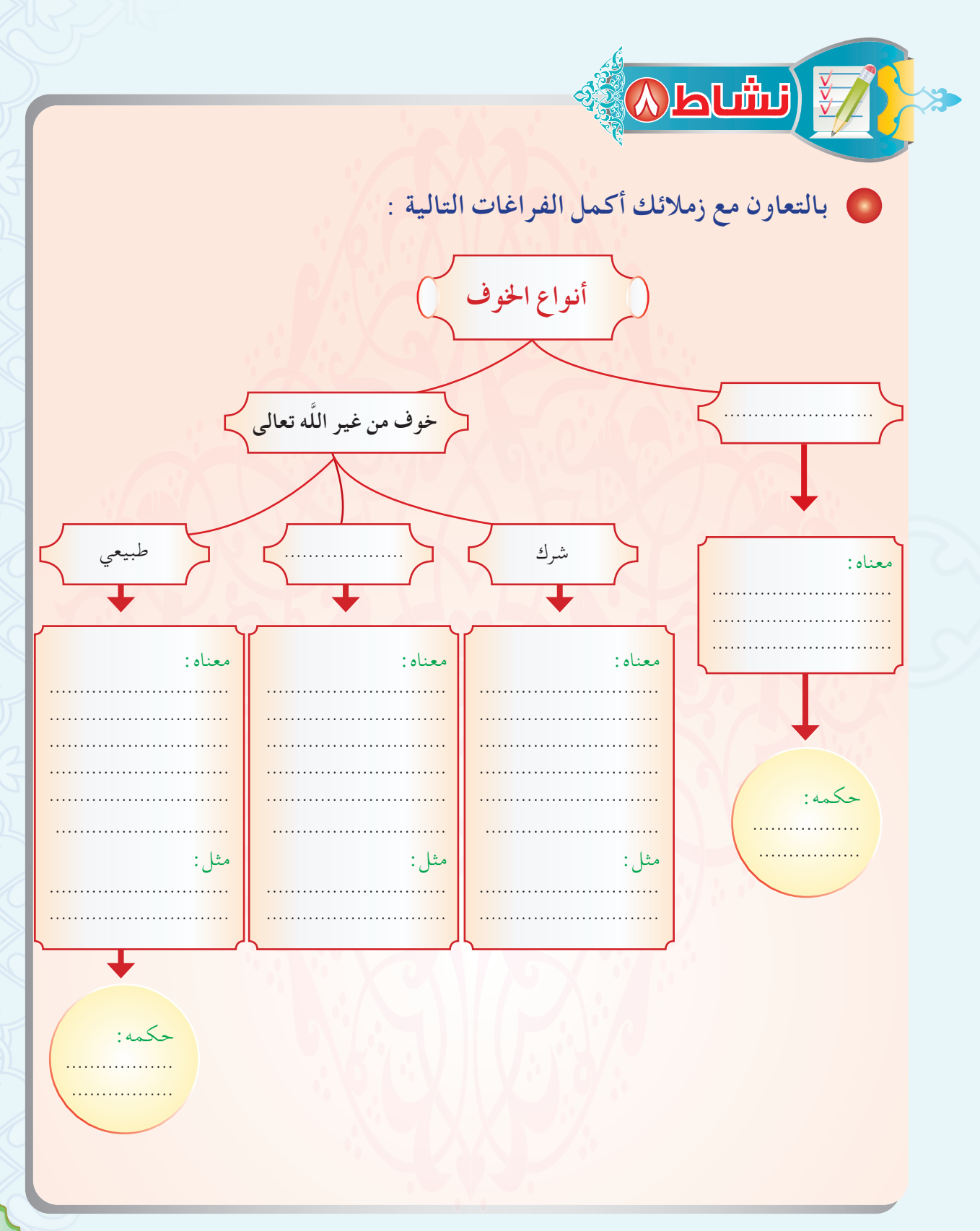

**W** 

قال رسول اللَّه ﷺ: «ومن التمس رضا النَّاس بسخط اللَّه سخط اللَّه عليه وأسخط عليه النَّاس» • بالتعاون مع زملائك : استخرج ثلاث فوائد من الحديثين ، مع التوضيح بمثال لكل فائدة .

.<br>زلااتل اهل

) محمد رجل يبذل نفسه في طاعة اللّه تعالى ، فهو محافظ على الصلاة ، كثير الصدقة والاستغفار ، حسن الأخلاق ، وهو في عمله ذلك يرجو الله تعالى .

- خالد شاب متهاون في الصلاة ، مكثر من النظر فيما حرَّم الله تعالى ، سيءِ الخلق في تعامله مع الناس ، وإذا قال له ناصح اتق الله واترك عنك الذنوب وتب إلى الله تعالى، أجابه : إن الله غفور رحيم ، وإذا كبرت سأتوب ، وهو بذلك يرجو أن يغفر الله له. **)** سعد شاب كثير الاستغفار كثير الصدقة ، وهو بذلك يرجو أن يغفر الله له سيئات
- وخطايا وقع فيها قديما . و است خلال دراستك لأحوال ( محمد ، وخالد ، وسعد ) ما حكم الرجاء الذي يرجوه كل واحد )
	- منهم بالتوصيل بين الإجابات في المجموعة (أ) مع الإجابات في المجموعة (ب) :

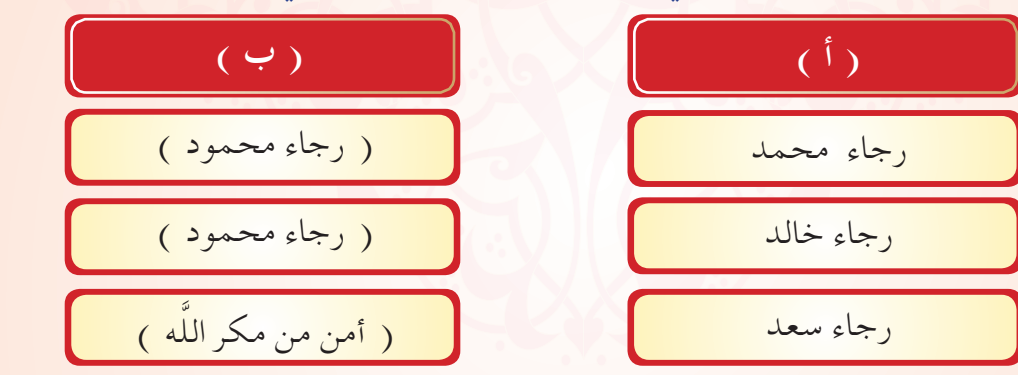

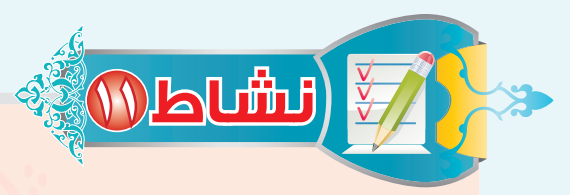

قوله سبحانه : ﴿حَسَّبُنَا ٱللَّهُ وَنِعْمَ ٱلْوَكِيلُ ﴾ قالها خليل اللَّه إبراهيم عَلَيْتَلاِم حين ألقاه قومه في النار فنجاه اللَّه منها . وقالها نبينا محمد ﷺ وذلك بعد أن انتهت غزوة أحد فلما بلغ النبي ﷺ وأصحابه أن أبا سفيان (١) . قال : إنا قد أجمعنا السير إليه وإلى أصحابه لنستأصل بقيتهم، قال النبي ﷺ : ﴿ حَسَّبُنَا ٱللَّهُ وَنِعْمَ ٱلْوَكِيلُ ﴾ فخرج النبي ﷺ ومعه بعض أصحابه في سبعين راكبًا حتى انتهى إلى مكان يُسمى ( حمراء الأسد )، ثم ألقى اللَّه الرعب في قلب أبي سفيان ومن معه فرجع إلى مكة فأنزل الله تعالى هذه الآيات قال اللّه تعالى:﴿أَلَّذِينَ قَالَ لَهُمُ ٱلنَّاسُ إِنَّ ٱلنَّاسَ قَدْ جَهَعُواْ لَكُمْ فَأَخْشَوُهُمْ فَزَادَهُمْ إِيمَننَا وَقَالُواْ حَسْبُنَا ٱللَّهُ وَنِعْمَ ٱلۡوَكِيلُ (٣٣) فَٱنقَلَبُواْ بِنِعۡمَةٍ مِّنَ ٱللَّهِ وَفَضَّلِ لَّمۡ يَمۡسَسۡهُمۡ سُوۡءُ وَٱتَّبَعُواْ رِضۡوَنَ ٱللَّهِ وَٱللَّهُ ذُو فَضَلٍ عَظِيمٍ (٣) \* (٢)

بدراستي للآيات ولقصة إبراهيم عليه السلام ومحمد عليه ، أستخرج مع أفراد مجموعتي، علاقة التوكل على اللّه تعالى بالإيمان من حيث :

(١) وهذا كان قبل إسلامه رَخَزَاللَّهَ ﴾ .

قوة الإيمان

أثر التوكل في تحقيق المطلوب :

(٢) سورة آل عمران الآيتان: ١٧٣-١٧٤.

.<br>والمن خلال تعريف التوكل السابق، أبيِّن بالتعاون مع أفراد مجموعتي كيف يكون التوكل على اللَّه تعالى ، فيما يلي : 

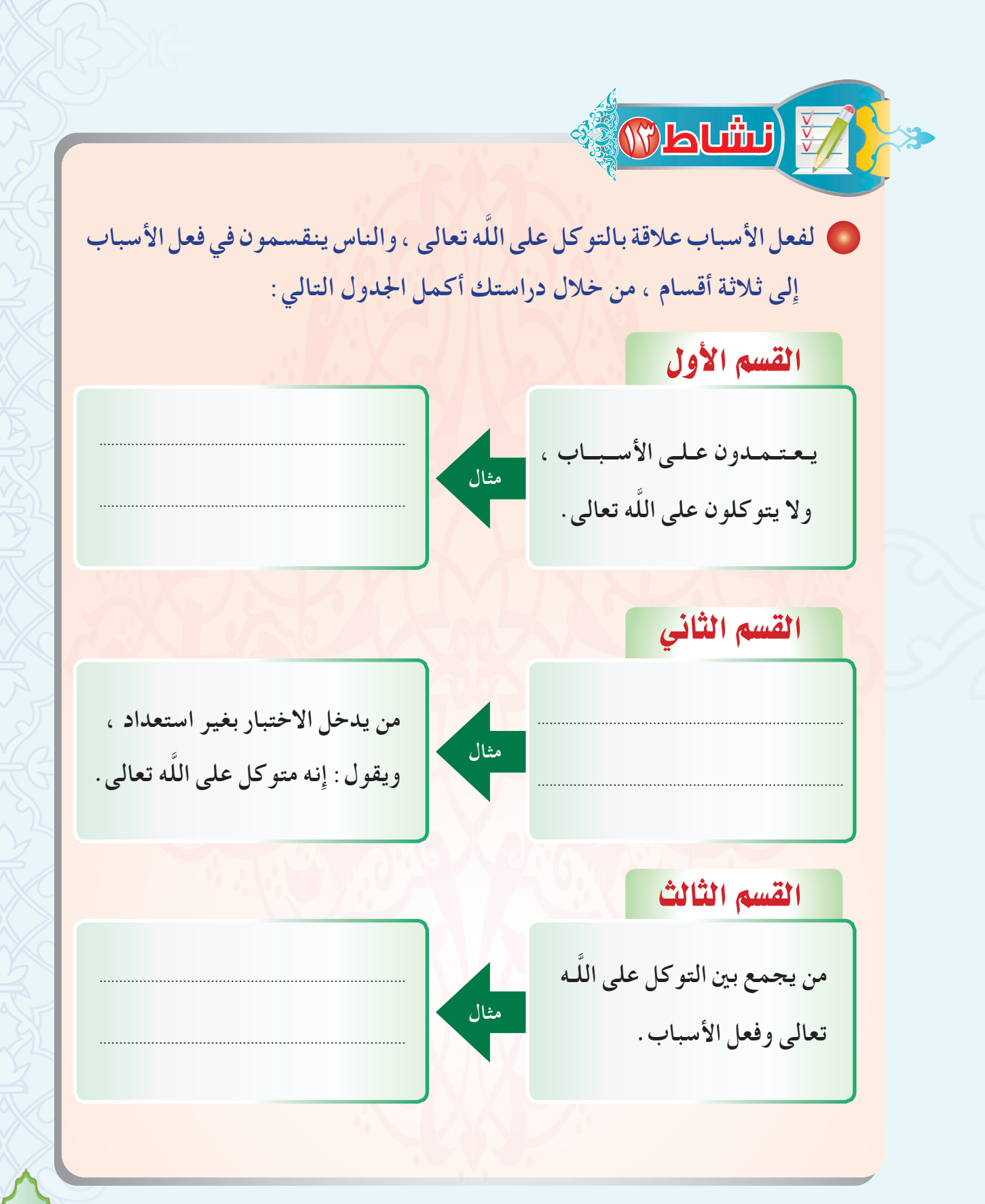

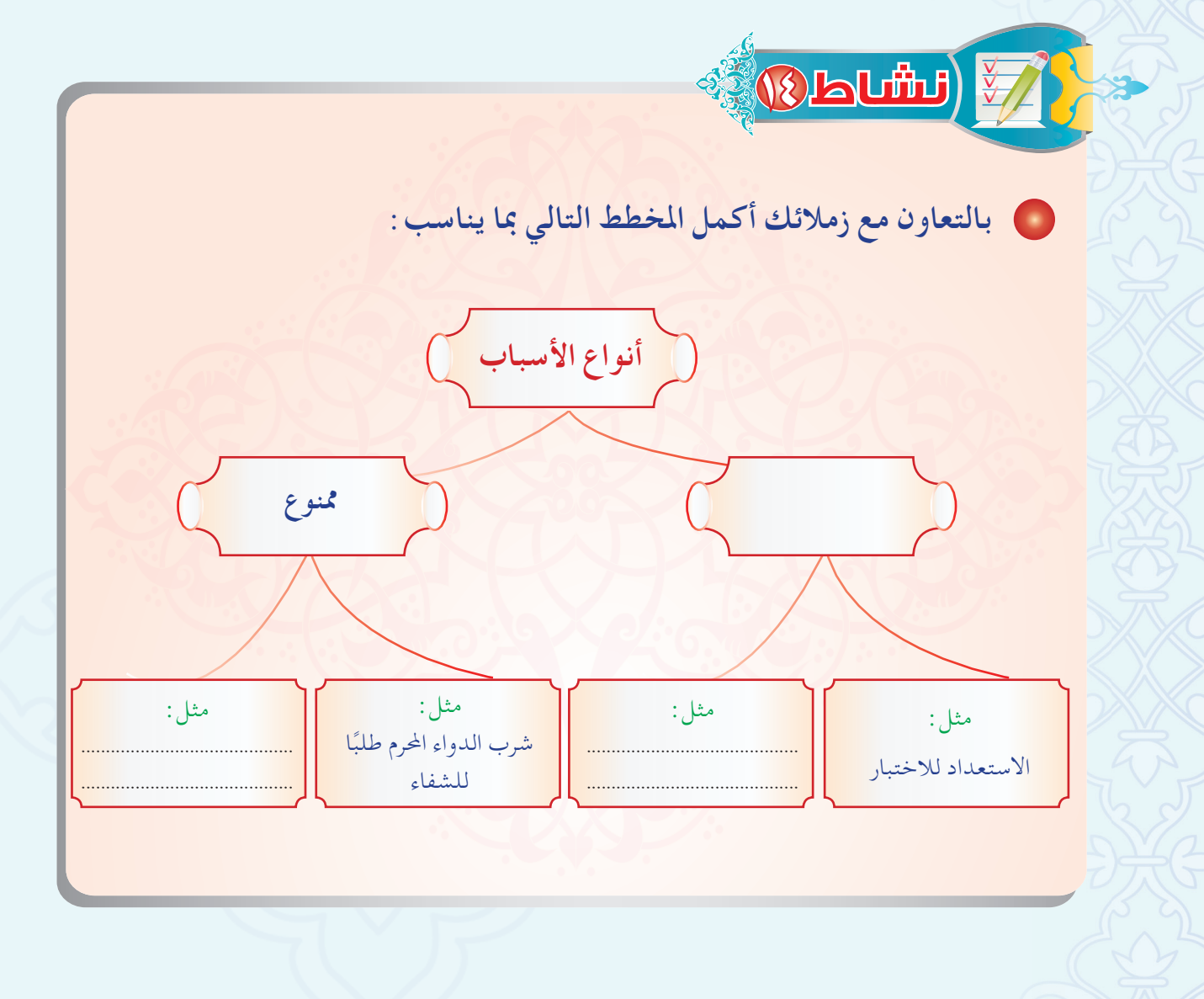

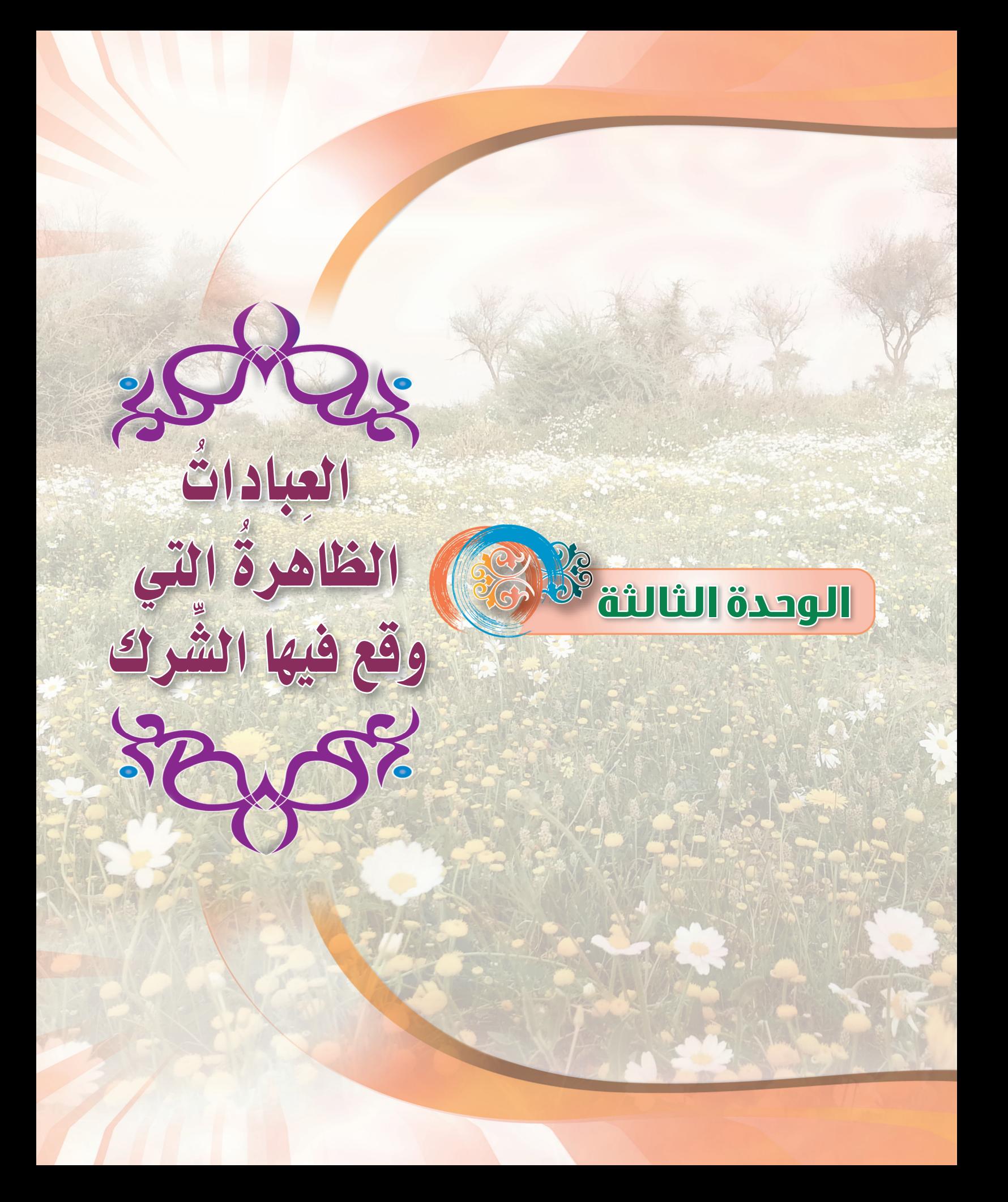

**Dautu** لِهِ ﴾ قَالَ اللَّه تعالى : ﴿ وَلَا تَدۡعُ مِن دُونِ ٱللَّهِ مَا لَا يَنۡفَعۡكَ وَلَا يَضُرُّكَۖ فَإِن فَعَلۡتَ فَإِنَّكَ إِذَا ۖ مِّنَ ٱلظَّٰلِمِينَ ۚ ۚ إِنَّ وَإِن يَمْسَسًكَ ٱللَّهُ بِضُرٍّ فَلَاكَاشِفَ لَهُۥٓ إِلَّا هُوَّ وَإِب يُرِدْكَ مِ يَخَيْرِ فَلَا رَآدَ لِفَضْلِهِ ۚ يُصِيبُ بِهِۦ مَن يَشَآءُ مِنْ عِبَادِهِۦ وَهُوَ ٱلْغَفْوُرُ ٱلرَّحِيمُ ﴾'''. وهي • استخرج من الآيتين السابقتين ثلاث فوائد تتعلق بالدعاء والاستعاذة والاستغاثة : C <mark>لشاط</mark> لإِجابة الدعاء أسباب عديدة، وفي المقابل يُمنع إِجابة الدعاء بموانع عديدة ، بالتعاون مع زملائك استنتج الأسباب والموانع فيما يلي : من موانع إجابة الدعاء من أسباب إجابة الدعاء أن يدعو اللَّه بإثم الدعاء بقلب صادق خاشع استعجال الإجابة وترك الدعاء طيب المأكل والمشرب

(١) سورة يونس الأبتان: ١٠٢-١٠٧.

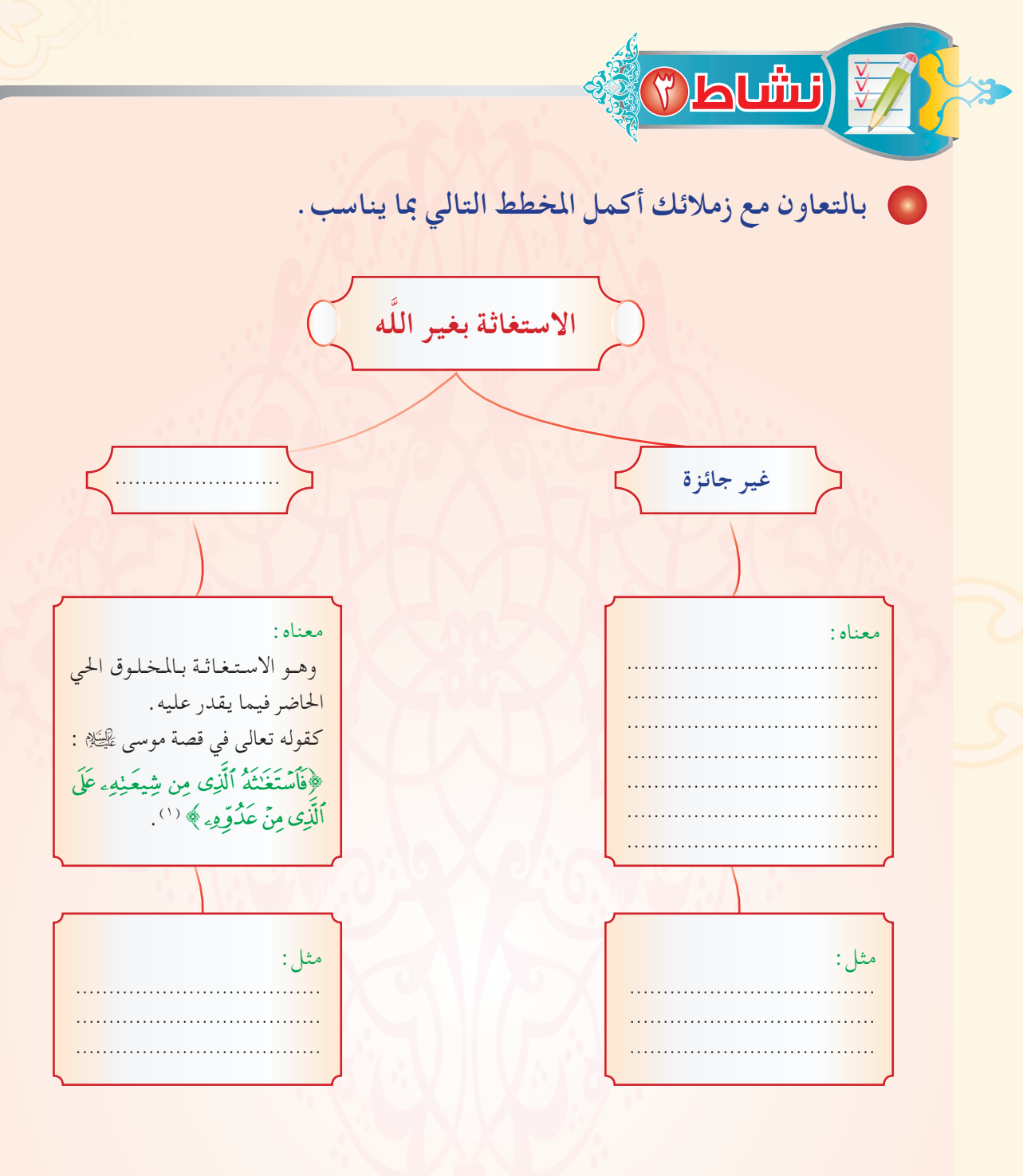

(١) سورة القصص آية ١٥.

![](_page_35_Figure_0.jpeg)

![](_page_36_Picture_0.jpeg)

### • أقرأ النصوص التالية، وأحدِّد نوع الهداية الوارد في النص :

**OLUTH)** 

![](_page_37_Picture_25.jpeg)

(١) سورة الشورى آية ٥٢. (٤) أخرجه مسلم (٢٥٧٧).

41

(٢) سورة الأعراف آية ١٥٩. (٥) أخرجه البخاري (٢٧٨٣).

(۳) سورة يونس آية ۲۵. (٦)أخرجه مسلم (٢٦٧٤).

![](_page_38_Picture_1.jpeg)

#### قصة إسلام أم أبي هريرة

عن أبي هريرة رَضِيِّتُنَّ قال : كنت أدعو أمي إِلي الإِسلام وهي مشركة، فدعوتُها يومًا فأسمعتني في رسول اللَّه ﷺ ما أكره، فأتيت رسول اللَّه ﷺ وأنا أبكي، قلت: يا رسول اللَّه إِني كنتُ أدعو أمي إِلى الإِسلام فتأبي عليَّ، فدعوتُها اليوم فأسمعتني فيكِ ما أكره، فادع الله أن يهدي أُمَّ أبي هريرة، فقال رسول اللَّه ﷺ: «ا**للهم اهد** أُمَّ أبي هريرة» .

<mark>فخرجتُ مستبشرًا بدعوة نبي اللّه ﷺ، فلما جئتُ، فصرتُ إِلى الباب، فإذا هو</mark> مْجَاف ( ' ) فَسَمَعَتْ أَمِي خَشْفَ قَدْمي ( ' ) فقالت: مكانك يا أبا هريرة، وسمعتُ خضخضة الماء، قال: فاغتسَلَتْ ولبست درعها<sup>(٣)</sup>، وعجلت عن خمارها، ففتحت الباب، ثم قالت: يا أبا هريرة، أشهد أن لا إله إلا اللَّه، وأشهد أنَّ محمدًا عبده ورسوله.

قال : فرجعتُ إلى رسول اللَّه ﷺ، فأتيتُه وأنا أبكي من الفرح، قال : قلتُ : يا رسول اللَّه أَبْشرْ، قد استجاب اللّه دعوتَك، وهدى أُمَّ أبي هريرة، فحمد اللّه وأثنى عليه، وقال خيرًا .

قال : قلت : يا رسول اللَّه ادع الله أن يُحَبِّبَني أنا وأمي إِلى عباده المؤمنين، ويُحَبِّبَهُم إلينا، فقال رسول اللّه ﷺ : « اللهم حَبِّبْ عُبَيدَكَ هذا –يعنى أبا هريرة وأمَّهُ– إلى عبادك المؤمنين، وحَبِّب إليهم المؤمنين»، فما خُلق مؤمنٌ يسمع بي ولا يراني إلا أحبني<sup>(٤)</sup>.

> (١) أي مغلق. (۲) أي صوت مشيه. (٤) رواه مسلم (٢٤٩١). (۳) أي قما

**Louth!** 

 **√Qð�q�« WBI��« WIÐU Ë√VOł sŽ\_« ݾWK�« ²U�WO∫ √ هل كانت دعوة أبي هريرة رضِّطِيَّةُ لأمه مرة واحدة ، أم أنه كرر دعوتها ؟ وضُح ذلك . ۞ بكي أبو هريرة رَضِي الله عنه عنه عن الله عنها الله عنها الثاني؟ ﴿ وَمَا سَبَبِ بِكَائِهِ الثانيِ ؟** وعلى أي شيء يدل ذلك؟ <mark>0 أستخرج من القصة ما يدل على الآتي:</mark> وا هداية التوفيق: @ هداية الإرشاد: <mark>€</mark> بِرُّ أبي هريرة رَضِيُّطَنَّهُ بأمه: ÆÆÆÆÆÆÆÆÆÆÆÆÆÆÆÆÆÆÆÆÆÆÆÆÆÆÆÆÆÆÆÆÆÆÆÆæ ÆÆÆÆÆÆÆÆÆÆÆÆÆÆÆÆÆÆÆÆÆÆÆÆÆÆÆÆÆÆÆÆÆÆÆæ ÆÆÆÆÆÆÆÆÆÆÆÆÆÆÆÆÆÆÆÆÆÆÆÆÆÆÆÆÆÆÆÆÆÆÆÆÆÆÆÆÆÆÆÆÆÆÆÆÆÆÆÆÆÆÆÆÆÆÆÆÆÆÆÆÆÆÆÆÆÆÆÆÆÆÆÆÆÆÆÆÆÆÆÆÆÆÆÆÆÆÆÆÆÆÆÆÆÆ ÆÆÆÆÆÆÆÆÆÆÆÆÆÆÆÆÆÆÆÆÆÆÆÆÆÆÆÆÆÆÆÆÆÆÆÆÆÆÆÆÆÆÆÆÆÆÆÆÆÆÆÆÆÆÆÆÆÆÆÆÆÆÆÆÆÆÆÆÆÆÆÆÆÆÆÆÆÆÆÆÆÆÆÆÆÆÆÆÆÆÆÆÆÆÆÆÆÆ ÆÆÆÆÆÆÆÆÆÆÆÆÆÆÆÆÆÆÆÆÆÆÆÆÆÆÆÆÆÆÆÆÆÆÆÆÆÆÆÆÆÆÆÆÆÆÆÆÆÆÆÆÆÆÆÆÆÆÆÆÆÆÆÆÆÆÆÆÆÆÆÆÆÆÆÆÆÆÆÆÆÆÆÆÆÆÆÆÆÆÆÆÆÆÆÆÆÆ **سبب بكائه الأول:** ÆÆÆÆÆÆÆÆÆÆÆÆÆÆÆÆÆÆÆÆÆÆÆÆÆÆÆÆÆÆÆÆÆÆÆÆÆÆÆÆÆÆÆÆÆÆÆÆÆÆÆÆÆÆÆÆÆÆÆÆÆÆÆÆÆÆÆÆÆÆÆÆÆÆÆ **سبب بكائه الثاني:** ÆÆÆÆÆÆÆÆÆÆÆÆÆÆÆÆÆÆÆÆÆÆÆÆÆÆÆÆÆÆÆÆÆÆÆÆÆÆÆÆÆÆÆÆÆÆÆÆÆÆÆÆÆÆÆÆÆÆÆÆÆÆÆÆÆÆÆÆÆÆÆÆÆÆÆ ه دلالة ذلك:

![](_page_41_Picture_6.jpeg)

![](_page_42_Figure_0.jpeg)

![](_page_43_Picture_1.jpeg)

![](_page_44_Picture_0.jpeg)

● أقرأ النصَّ التَّالي ، ثم أُجيب عن الأسئلة :

عن أنَس رَخِيِّقَيُّهُ أنَّ رَجُلاً سأل النبيَّ ﷺ فأعطاه غَنَمًا بين جبلين ( ' ) ، فأتى قومه فقال : أي قوم، أسلمُوا فواللَّه إِنَّ مُحمداً ليعطي عطاء من لا يخاف الفاقة (٢). وإِنْ كانَ الرَّجُلُ ليجيء إِلى رسول اللَّه ﷺ ما يريد إِلا الدنيا ، فما يمسى حتى يكون دينه أحبَّ إليه أو أعز عليه من الدنيا بما فيها .(٣)

20

. ما سبب إسلام الرجل المشار إليه؟

· ما موقف الرجل بعد إسلامه؟

.<br>(١) أي أنه قطيع كبير ، كثير العدد. (٢) الفقر.

(٣) أخرجه أحمد ٢٨٤/٣.

![](_page_45_Picture_0.jpeg)

![](_page_46_Picture_0.jpeg)

![](_page_47_Picture_0.jpeg)

![](_page_48_Picture_4.jpeg)

تحاور مع مجموعتك عن العلاقة بين انتشار الفساد والظلم والإنحراف، وبين ضعف التوحيد. நெரி  $\Omega$ حدِّد خمسة آثار للتوحيد هي الأهم في نظرك.  $\left( \Delta \right)$  $\bigodot$  $\bullet$  $\bigcirc$  $\bullet$ 

![](_page_50_Picture_4.jpeg)

#### ابنى الطالب

السلام عليكم ورحمة الله وبركاته، أما بعد :

إن الفصل الدراسي أوشك على الانتهاء ونظراً لما يحتويه هذا المقرر من آيات قرآنية كريمة وأحاديث نبوية شريفة وعلم ينتفع بم... نأمك الاحتفاظ به في مكتبتك الخاصة أو تسليمه لإدارة المدرسة.

أخى المعلم أخي المشرف أخي ولي الأمر أخى الطالب <mark>يطيب لقسم العلوم الشرعية في الإدارة العامة للمناهج بالوزارة أن يتلقى</mark> ملحوظاتكم ومقترحاتكم على كتب العلوم الشرعية على العنوان التالي : ١\_ الهاتف المباشر ( ٢١٠٩٥ : ١١١). ٢\_هاتف الوزارة ( ١٦٦٦٦٤٠٤ / ٠١١ \_ ٤٠٤٢٨٨٨ ). تحويلة (٢٥٧٩\_٢٥٧٦ \_ ٢٥٧٢ \_ ٢٥٧٢). ٣ ـ الفاكس ( ٢٦٠٢٦٦٠٢١ / ٠١٠). 2 ـ البريد الإلكتروني لقسم العلوم الشرعية : ccc1444@gmail.com

![](_page_51_Picture_4.jpeg)